Edinaldo Barbosa de Alencar

# Distribuições de Probabilidades Multiescala em fMRI

Belém - PA, Brasil Primeiro de julho de 2010

# **Livros Grátis**

http://www.livrosgratis.com.br

Milhares de livros grátis para download.

Edinaldo Barbosa de Alencar

# Distribuições de Probabilidades Multiescala em fMRI

Dissertação apresentada ao Instituto de Ciência Exatas de Naturais para a obtenção do título de Mestre em Matemática Aplicada

Orientador: Prof. Dr. Marcus Pinto da Costa da Rocha

Co-orientador: Prof. Dr. Valcir João da Cunha Farias

Universidade Federal do Pará Instituto de Ciências Exatas e Naturais PROGRAMA DE PÓS-GRADUAÇÃO EM MATEMÁTICA E ESTATÍSTICA

> Belém - PA, Brasil Primeiro de julho de 2010

Alencar, Edinaldo Barbosa de

Distribuições de probabilidade multiescala em fMRI/(Edinaldo Barbosa de Alencar); orientador, Prof. Dr. Marcus Pinto da Costa da Rocha. - 2010.

61 f. il. 28 cm

Dissertação (Mestrado) - Universidade Federal do Pará. Instituto de Ciências Exatas e Naturais. Programa de Pós-graduação em Matemática e Estatística. Belém, 2010.

1. Processamento de Imagens. 2. Grupo de Renormalização. 3. Imagem de Ressonância Magnética. I. Rocha, Marcus Pinto da Costa da, orient. II. Universidade Federal do Pará, Instituto de Ciênciais Exatas e Naturais, Programa de Pós-Graduação em Matemática e Estatítica. III. Título.

CDD 22. ed. 006.42

Dissertação de Mestrado sob o título "Distribuições de Probabilidades Multiescala em fMRI", defendida por Edinaldo Barbosa de Alencar e aprovada em Primeiro de julho de 2010, em Belém, Estado do Pará, pela banca examinadora constituída pelos professores:

> Prof. Marcus Pinto da Costa da Rocha Orientador

Prof. Dr. Valcir João da Cunha Farias Universidade Federal do Pará

Prof<sup>a</sup>. Dr<sup>a</sup> Maria Regina Madruga Tavares Universidade Federal do Pará

Prof. Dr. Antônio Pereira Junior Universidade Federal do Rio Grande do Norte

### Resumo

A técnica de imagens funcionais por ressonância magnética (fMRI) é usada para localizar e analisar diferentes aspectos da atividade cerebral humana. Durante uma experiência de fMRI, uma seqüência de imagens é adquirida enquanto o paciente/voluntário desempenha tarefas específicas, cognitivas ou sensoriais. Mudanças no sinal medido, obtidos a partir da alternância entre o estímulo imprimido e período de controle (ausência de estímulo), podem ser usados para identificar e caracterizar a atividade cerebral resultante da tarefa desempenhada. Mas infelizmente, as alterações no contraste das imagens não são grandes, o que impossibilita uma inspeção visual direta, tornando necessária a utilização de algoritmos computacionais de identificação dessas áreas. Assim, neste trabalho, nossos esforços são direcionados para atribuir níveis de atividade em regiões cerebrais. Nesse sentido, desenvolveu-se o método multigrid prior centrado no voxel (MGP-CV), inspirado no método multigrid prior (MGP). O método MGP se originou no fato que voxels ativos tendem a estar agrupados, tratando-se de um método multiescala que incorpora sucessivos prioris para atribuição do nível de atividade de cada voxel, de modo que dois voxels quaisquer inferem mutuamente nos seus prioris de atividade, porém com fraca dependência da distância entre eles. Utilizando dados artificiais, a partir de análises minuciosas que consistiram da visualização das sucessivas regiões representativas dos prioris de atividade de pixels escolhidos estrategicamente, da análise ROC dos mapas de atividade obtidos, e das medições das probabilidades na extensão das regiões ativas, concluiu-se que o método de construção das multiescalas leva a uma dependência espacial fortemente ligada as subdivisões feitas na imagem, causando perda de qualidade da informação a priori. Considerando que das propriedades locais sobre a imagem se pode abstrair informação mais precisa que das propriedades globais, e dado a importância da construção de um prior espacialmente uniforme para todos os voxels, introduziu-se o método MGP-CV que incorpora a influência a priori para atividade de um dado voxel de maneira local e centrada. Aplicou-se este método a conjuntos de dados artificiais e reais fornecidos de experiência em bloco. Para dados artificiais as curvas ROC foram usadas para avaliar a robustez do método MGP-CV, através da relação entre sensibilidade e especificidade. Onde se estudou a deterioração dos resultados em função da perda de informação pela diminuição da relação sinal ruído (SNR), ou pela eliminação de imagens disponíveis para a análise e comparou-se os resultados com outros métodos de análise, incluindo o método MGP, sendo os resultados muito satisfatórios. Todos os métodos de construção e análise dos dados e seus resultados foram produzidos por algoritmos próprios implementados em matlab.

Palavras-chave: Multigrid, fMRI, prior, curva ROC.

### Abstract

The technique of functional magnetic resonance images (fMRI) is used to locate and analyze different aspects of human brain activity. During an fMRI experiment, a sequence of images is acquired while the patient/volunteer performs specific tasks, sensory or cognitive. Changes in the measured signal obtained from the alternation between the printed stimulus and control period (no stimulation) can be used to identify and characterize the brain activity resulting from the task performed. However, the changes in the contrast of the images are not large, which prevents a direct visual inspection, making necessary the computational algorithms use for identifying these areas. In this work, our efforts are directed to assign levels of activity in brain regions. Accordingly, was developed the method multigrid prior centered on voxel (MGP-CV), inspired by the multigrid prior method (MGP). The MGP method originated in the fact that active voxels tend to be grouped, since it is a multiscale method that incorporates successive priors for the award of the activity level of each voxel, so that any two voxels infer each other priors in their activity, but with weak dependence on the distance between them. Using artificial data, from detailed analysis that consisted of visualization of successive regions representing priors activity of strategically chosen pixels, the ROC analysis of activity maps obtained, and measurements of probabilities the extent of active regions, it was concluded that the construction method of multiscale leads to a spatial dependence strongly connected to subdivisions made in the image causing loss of quality prior information. Whereas the local properties image it is possible abstract information more accurately than the global properties, and due the importance of building a spatially uniform prior for all voxels, we introduce the MGP-CV method that incorporates prior influence to activity a given voxel location and focused way. We apply this method to artificial and real data sets provided in block experiences. For artificial data ROC curves were used to assess the MGP-CV method robustness, through the relationship between sensitivity and specificity. Where was studied the results deterioration in terms of information loss by decreasing the signal noise ratio (SNR) or the images available elimination for analysis and compared the results with other analytical methods, including the MGP method, and the results are very satisfactory. All construction and data analysis methods and results were produced by own algorithms implemented in matlab.

Keywords: Multigrid, fMRI, prior, ROC curve.

### Agradecimentos

Agradeço primeiramente ao meu Deus, que sempre esteve comigo em todos os momentos. Diante de todos os desafios enfrentados e dificuldades, Ele nunca me desamparou. E mesmo quando pensei em desistir, Ele sutilmente, mostrou-me, que eu era sim, capaz; que podia sim, transpor estes obstáculos quase intransponíveis. Olhando a história da minha vida, posso ver todos os seus milagres mudando a minha direção. Ainda lembro bem daquele dia, no qual a minha vida esteve por um fio, mas o Senhor escolheu manter-me vivo, e depois de todos esses anos eu ainda estou aqui, e ainda posso lutar e tenho forças [ Ah... Deus... Pra sempre eu vou te amar! ]. Sem falar de todas as coisinhas que vêm do teu amor e que nunca cessam, todos os dias, sempre. Muito obrigado meu Deus, por tudo que fizestes na minha vida! Muito obrigado!

Depois de Deus, o apoio e atenção da minha família foram a minha principal sustentação. Muito obrigado à minha mãe Zeneide e ao meu pai Washington, bem como aos meus irmãos Ediney e Laudiran, vocês são a minha vida, o melhor que tenho. Ainda lembro bem de quando eu era apenas um garoto vestido numa roupa simples e com os pés empoeirados. Minha mãe; meu pai; todos os meus sonhos e realizações foram e são seus também. Tudo que tenho de caráter e dignidade, eu aprendi com vocês, tudo que sou é reflexo do que vocês sempre sonharam pra mim, que lutaram por mim. Muito obrigado! Eu jamais irei desampará-los!

Indo ao início de tudo, lembro-me daquele dia quando você, Gean, já com tudo planejado, veio a mim para falar do mestrado em matemática aplicada em Belém, dos livros que tínhamos que comprar para o curso de verão, etc. Você foi o meu maior incentivador. Sentia-me acomodado e provavelmente se não fosse você, eu ainda estaria em Itaituba até hoje e sem grandes perspectivas. Além disso, foi por você que conheci o seu amigo, agora meu amigo também, o Pedro, pelo qual também tenho enorme gratidão por ter me acolhido em sua casa naquele momento tão importante da minha vida.

Tenho imensa gratidão a todos os professores que de alguma forma contribuíram para a realização desse sonho, especialmente o Prof. Dr. Valcir João da Cunha Farias e o Prof. Dr. Marcus Pinto da Costa da Rocha, os senhores sem dúvida foram e são a sustentação e o apoio maior para todos os alunos do LAM (Laboratório de Avaliações e Medidas), eu não tenho palavras que possam melhor expressar o quanto sou grato por tudo que os senhores fizeram por mim. Muito obrigado! Quero também agradecer a Prof<sup>a</sup>. Dr<sup>a</sup>. Maria Regina Madruga Tavares por todo o apoio recebido, da mesma forma não poderia esquecer o Prof. Dr. Antônio Pereira Junior, que nos acompanhou desde o início dos nossos trabalhos em fMRI.

Das primeiras aulas no mestrado o primeiro nome que me vem á mente é o do Daniel, grande colaborador. Muito obrigado meu amigo por sua paciente que não se cansava das minhas inúmeras perguntas acerca do matlab. Você sem dúvida alguma é o maior responsável pela rápida evolução que tive na programação. Até hoje a sua ajuda é indispensável. Dúvidas ainda existem (recentemente foi o latex), e a sugestão continua sendo: "pergunta pro Daniel". Quero também agradecer aos meus colegas e amigos Anderson, Nayane, Clóvis Carneiro, Philip, Marcos, Liliane, Josi e Alessandra. Todos vocês também têm parte em tudo que realizei na minha trajetória no mestrado. Em particular, quero mencionar o Anderson, que foi a nossa principal referência durante as disciplinas e também o "desbravador" da técnica de fMRI. Muito obrigado!

Agradeço a CAPES pelo apoio financeiro durante os meus estudos e pesquisas.

# Sumário

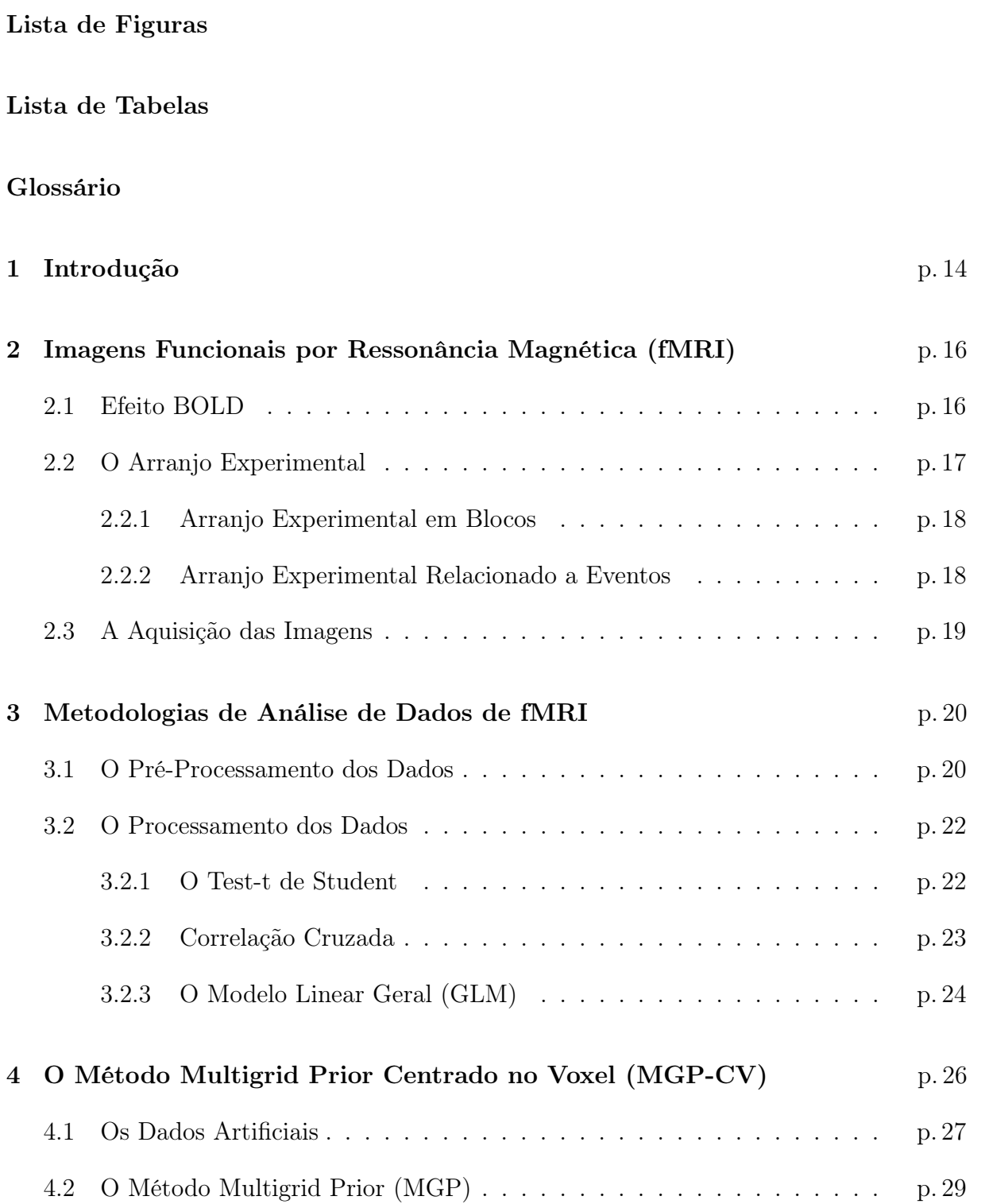

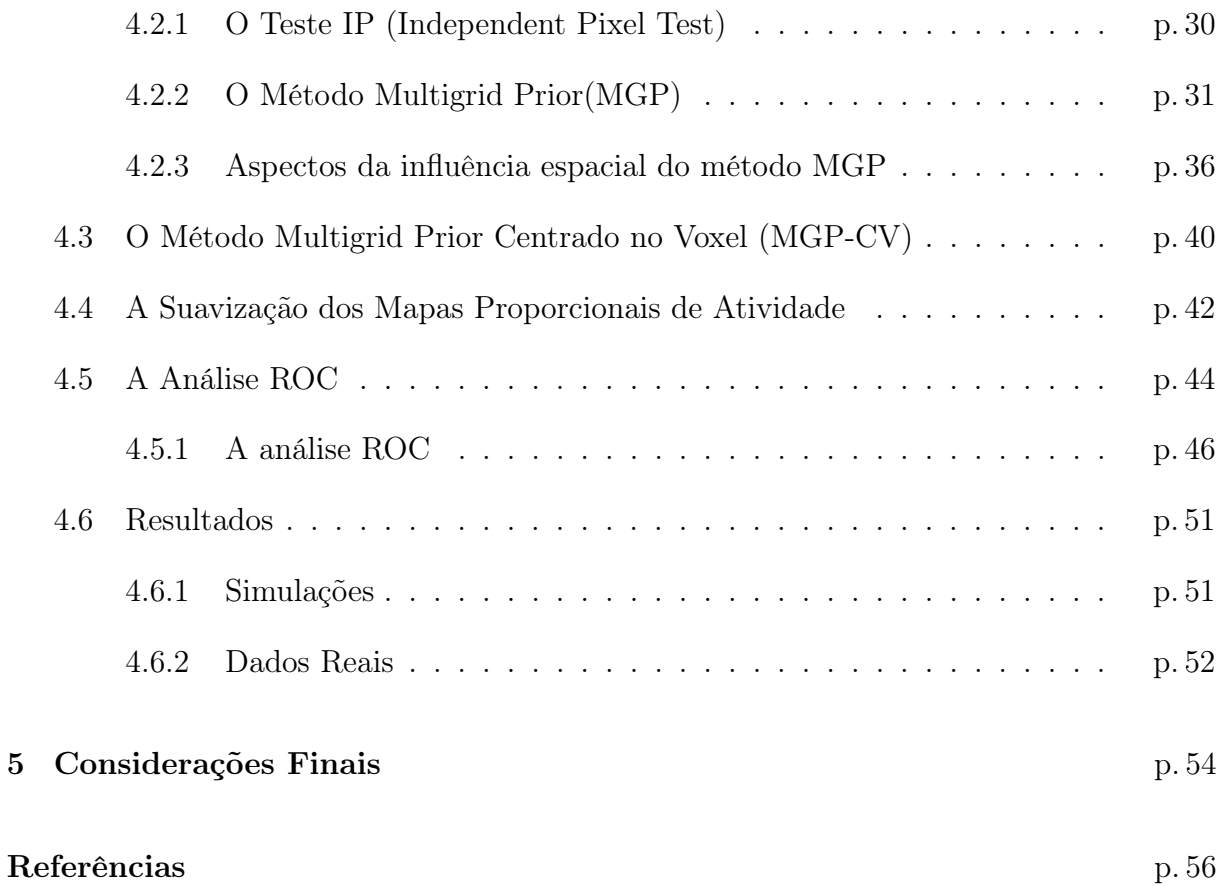

# Lista de Figuras

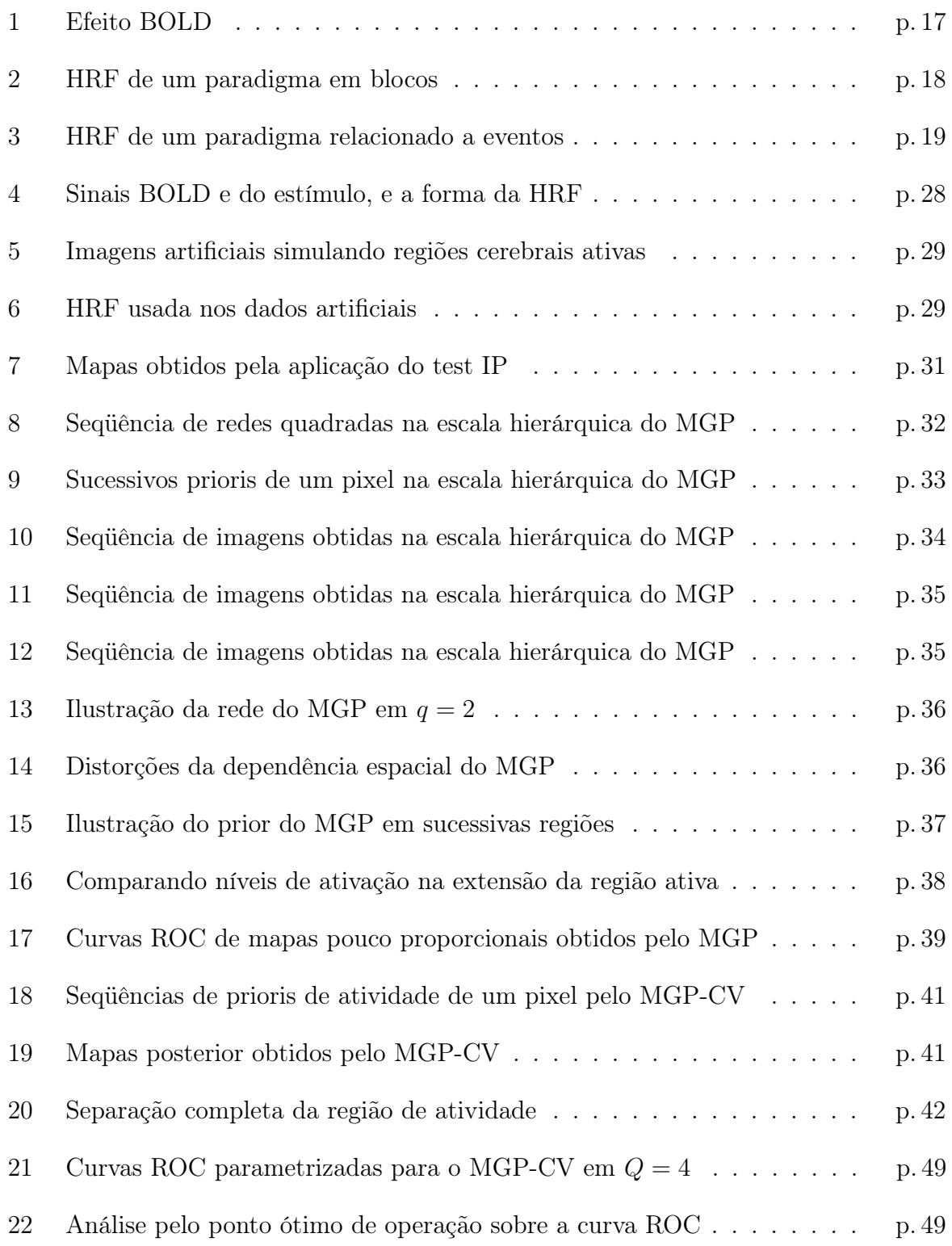

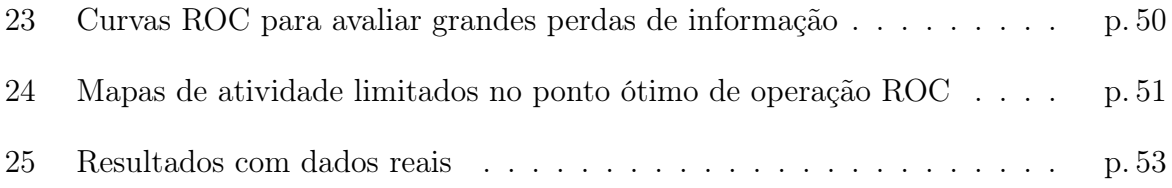

# Lista de Tabelas

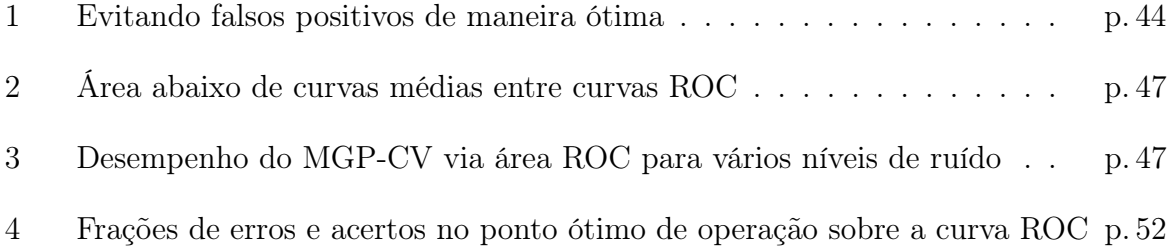

### Glossário

BOLD - Blood Oxygen Level Dependent

- CBF Cerebral Blood Flow
- CC Coeficiente de Correlação
- CMRO<sup>2</sup> Cerebral metabolic rate of oxygen
- dHb Hemoglobina deoxigenada
- EEG Electroencephalography
- EPI Echo Planar Imaging
- ER-fMRI Event Related functional MRI
- fMRI functional Magnetic Resonance Imaging
- FFN Fração de falsos negativos
- FFP Fração de falsos positivos
- FOV Field of view
- FVN Fração de verdadeiros negativos
- FVP Fração de verdadeiros positivos
- FWHM Full Widtb Half Maximum

GLM - General Linear Model

Hb - Hemoglobina oxigenada

HRF - Hemodynamic Response Function

MEG - Magnetoencephalography

MRI - Magnetic Resonance Imaging

pixel - elemento unitário de uma imagem bidimensional

ROC - Receiver Operating Characteristic

SENS - sensibilidade

SNR - Signal-to-noise ratio

SPEC - specificity

SPM - Statistical Parametric Mapping

TA - Tempo de Aquisição

TE - Tempo de Eco

TR - Tempo de Repetição

VN - Verdadeiro Negativo

voxel - elemento unitário de uma imagem tridimensional

VP - Verdadeiro Positivo

### 1 Introdução

A possibilidade da localização, registro e estudo dos diferentes aspectos da atividade cerebral em tempo real de uma forma não invasiva é a principal característica da ressonância magnética funcional (fMRI). A fMRI tem se tornado ao longo dos anos, uma ferramenta padrão para mapear o funcionamento do cérebro e seus padrões de ativação, tanto no diagnóstico médico quanto em experiências com voluntários.

Nas primeiras experiências com a técnica de fMRI foram usados agentes de contraste externos, mas, com a evolução dos procedimentos, o próprio sangue passou a ser utilizado como um agente de contraste que se forma no interior do organismo. A hemoglobina no sangue tem propriedades magnéticas diferentes dependendo se o oxigênio está presente ou não, de modo que a intensidade luminosa de cada voxel no curso temporal das imagens funcionais muda em consonância com a intensidade do sinal registrado, e este por sua vez varia de acordo com as mudanças de oxigenação local caracterizada pela perda de afinidade do oxigênio à molécula de hemoglobina para atender o aumento da demanda nutricional dos tecidos cerebrais resultante da atividade estimuladora executada durante o exame.

Depois de adquiridas, as imagens funcionais passam por alguns procedimentos corretivos na chamada fase do pré-processamento. A partir de então, iniciam-se as análises estatísticas para atribuir atividade às regiões do cérebro que segundo os dados responderam à tarefa executada pelo paciente/voluntário. Entretanto, existem vários aspectos que incidem sobre a quantidade de informação que pode ser obtido a partir de dados de fMRI. Não importa como eles são tratados, o problema recorrente acabará sendo o processo de inferência estatística de tomada de decisão para atribuir uma medida de atividade aos voxels individuais. Aqui, as análises serão restritas à parte de atribuir níveis de ativação de uma região do cérebro, sem a obrigatoriedade de utilizar um processo de decisão.

O método MGP-CV foi baseado principalmente em técnicas de renormalização das séries temporais, inspirado no grupo de renormalização (GR) como tratados em [10] e [11].

Um exemplo, é a técnica proposta pelo método Bayesiano multigrid prior (MGP) em [2], que se constitui de um processo recursivo multiescala cuja essencial característica está em armazenar a influência espacial a priori de sucessivas regiões para detecção dos níveis de atividade de cada voxel. Mas, observou-se que a influência da vizinhança sobre um dado voxel não estava necessariamente centrada no voxel. Propôs-se, então, uma maneira diferente de correlacionar espacialmente os dados desfazendo essa distorção. Desta forma, reforçou-se significativamente a qualidade dos resultados obtidos.

No Capítulo 2 é caracterizada a ressonância magnética funcional, a maneira como as imagens são adquiridas consistindo, basicamente, de dois tipos de arranjos experimentais, o paradigma em bloco e o relacionado a evento. A utilização do sangue como agente de contraste na detecção das variações do sinal BOLD para a geração das imagens, além da relação existente entre a resposta BOLD e a atividade neural.

No Capítulo 3 é feita uma revisão de algumas metodologias convencionais existentes para análise estatística de dados de fMRI.

No Capítulo 4, apresentam-se os resultados centrais desta dissertação, indo de um simples teste de hipótese Bayesiano à construção de um modelo a priori mais elaborado que considera a existência de correlações espaciais nas séries temporais. Os voxels aparentemente ativos tendem a estar em grupos, ou seja, pequenas regiões de atividade são formadas ao longo da imagem. Assim, faz-se com que estas correlações espaciais sejam tiradas dos dados, mas com a preocupação de centrar cada voxel no seu prior de atividade. Além disso, diferentes curvas ROC (Receiver Operating Characteristic) obtidas por simulações são usadas para medir o desempenho do método MGP-CV. A robustez do MGP-CV também foi verificada através de comparação com outros métodos, inclusive o MGP. Ao final das análises, tem-se a apresentação dos resultados obtidos com dados simulados e reais.

O Capítulo 5 contém as considerações finais, onde são comentados os principais pontos desta dissertação e perspectivas futuras dos trabalhos desenvolvidos aqui.

# 2 Imagens Funcionais por Ressonância Magnética (fMRI)

Há uma variedade de técnicas não invasivas que foram desenvolvidas para mapear diferentes aspectos da atividade do córtex cerebral por meio de imagens produzidas a partir de medidas metabólicas, hemodinâmicas e eletromagnéticas. Pode-se citar a eletroencefalografia (EEG) que tem a capacidade de mapear o córtex através da medida direta dos campos elétricos resultantes de processos neuronais, ou ainda, a magnetoencefalografia (MEG) que estuda os campos magnéticos produzidos pelo cérebro (mais detalhes em [24]). Em particular, a técnica de imagem funcional por ressonância magnética (functional Magnetic Resonance Imaging - fMRI) mede mudanças locais na oxigenação sanguínea, com boa resolução espacial.

Neste capítulo será tratado apenas a técnica de imagem funcional por ressonância magnética, numa abordagem extremamente resumida. Mais detalhes em [8] e [20].

### 2.1 Efeito BOLD

Existe uma exigência de que o fluxo de sangue cresça substancialmente em áreas ativas do cérebro. Por outro lado, o metabolismo de oxigênio cresce bem menos que o fluxo sanguíneo durante a atividade cerebral de modo que a desigualdade entre o fluxo sanguíneo e a razão de oxigênio metabólico cerebral (Cerebral metabolic rate of oxygen - CMRO2) resulta na diminuição na proporção de deoxihemoglobina (dHb) do sangue venoso. O sinal de ressonância magnética é sensível a esta mudança, caracterizando o fenômeno conhecido como efeito BOLD (Blood oxygen level dependent) [17].

A combinação entre o aumento do fluxo sangüíneo local (Cerebral Blood Flux - CBF) e a ausência de uma elevação do consumo de oxigênio provoca uma diminuição da concentração de deoxihemoglobina e conseqüente aumento da concentração de oxihemoglobina (Hb). O efeito BOLD evidencia-se exatamente nessa mudança de oxigenação. A deoxihemoglobina e a oxihemoglobina possuem características magnéticas distintas, sendo a dHb paramagnética e a Hb diamagnética. Essa alteração de susceptibilidade local altera os tempos de relaxação característicos dos tecidos, provocando uma alteração no contraste das imagens [9].

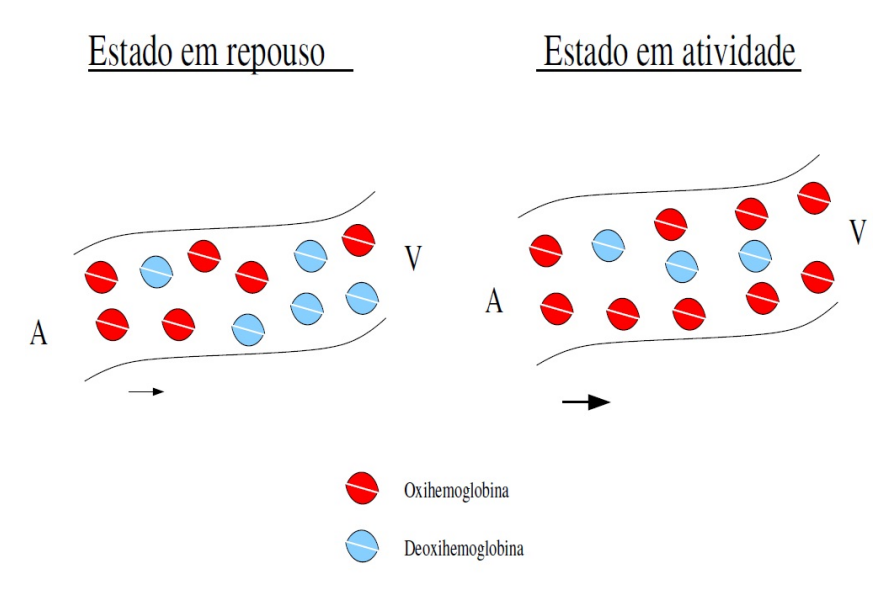

Figura 1: A atividade neuronal provoca o aumento do fluxo sanguíneo local sem elevar o consumo de oxigênio. Conseqüentemente, o oxigênio contido no sangue venoso (V) aumenta, resultando em um aumento no sinal BOLD [4].

Na Figura 1, indica-se a transição do sangue de arterial (A) para venoso (V), onde a seta maior na fase "estado de atividade" indica um fluxo sanguíneo mais intenso.

### 2.2 O Arranjo Experimental

O arranjo experimental tem relação intrínseca com a proposta da maioria dos exames de fMRI, ou seja, a identificão de regiões do cérebro envolvidas na execução de uma determinada tarefa, atribuindo mudanças no sinal a mudanças na função cerebral. Assim, o arranjo experimental (paradigma) é uma sucessão de eventos que consiste em intercalar períodos de estímulo e controle (ausência de estímulo), provenientes da aplicação, periódica ou não, de tarefas específicas executadas pelo paciente ou voluntário durante a sessão de aquisição das imagens funcionais. Ele pode ser de vários tipos como por exemplo: em blocos, relacionado a eventos ou paramétrico. Mas aqui, preferiu-se abordar apenas os dois primeiros, que são mais comumente estudados.

#### 2.2.1 Arranjo Experimental em Blocos

Em um arranjo experimental em blocos, uma certa quantidade de imagens são adquiridas em blocos ou períodos alternados de atividade e de repouso. Geralmente, propõe-se que a aquisição das imagens em cada bloco dure algo em torno de 25s a 30s, de modo que a duração destes períodos seja longa o suficiente para acomodar a resposta hemodinâmica.

De acordo com o tipo de estímulo realizado pelo paciente/voluntário e observando o curso temporal das imagens, espera-se que as alterações no contraste resultante da alternância entre estímulo e ausência dele apareçam de forma mais evidente nas regiões efetivamente ativadas durante a tarefa executada, evitando a contaminação por outros processos cerebrais. Naturalmente, existem outras funções cerebrais involuntárias, tais como atenção, intenção de fazer ou agir e emoções, que podem interferir no sinal de interesse, sobretudo quando associadas ao descomprometimento ou má vontade do paciente/voluntário com a tarefa proposta. A Figura 2 mostra um modelo de função de resposta hemodinâmica de um paradigma em blocos (ver [14]).

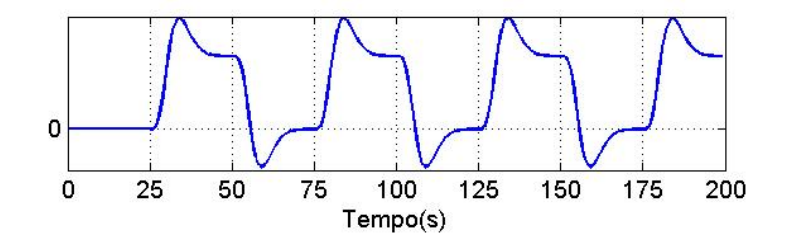

Figura 2: Função de resposta hemodinâmica de uma experiência em blocos alternando quatro períodos de repouso e quatro de atividade de 25s cada, começando com repouso. A linhas tracejadas verticais separam os períodos e a linha horizotal representa a linha de base do sinal

### 2.2.2 Arranjo Experimental Relacionado a Eventos

O arranjo experimental relacionado a eventos embora ainda menos utilizado que o paradigma em blocos, vem se tornando nos últimos anos uma eficiente ferramenta para a detectar a resposta BOLD à atividade neuronal. Diferentemente do arranjo em blocos, onde as estimulações são longas e se repetem periodicamente, neste tipo de arranjo estímulos ou eventos são executados em períodos curtos de tempo (geralmente de 1s a 2s) em seqüências arbitrárias. Cada evento é separado no tempo dos eventos anteriores com um intervalo entre os estímulos que pode variar de aproximadamente 2s a 20s dependendo dos objetivos da experiência.

A aplicação de ER-fMRI (Event Related functional MRI) tem a vantagem de possibilitar a mistura aleatória de tarefas de tipos diferentes em uma única série temporal, além da menor contaminação dos dados por artefato cognitivo. Por conseguinte, esse tipo de arranjo experimental vem crescendo bastante nos últimos anos no contexto de experimentos cognitivos.

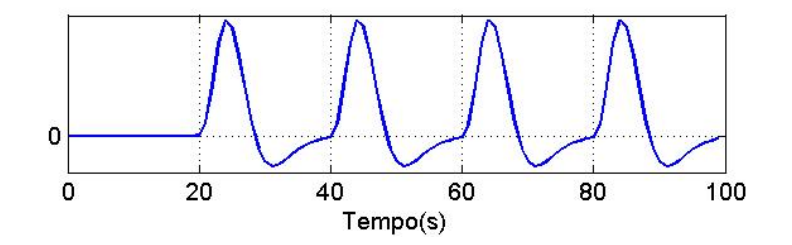

Figura 3: Função de resposta hemodinâmica de uma experiência fMRI-ER, contendo quatro estímulos de 1s cada, com intervalo de 20s entre os estímulos que acontecem exatamente nos momentos indicados pelas linhas verticais tracejadas (estes intervalos podem ser diferentes).

Na Figura 3 as estimulações aconteceram nos tempos 20s, 40s, 60s e 80s. Observe que a resposta aos estímulos não é instantânea, o crescimento no sinal ocorre subseqüentemente a realização da tarefa.

### 2.3 A Aquisição das Imagens

A aquisição das imagens geralmente consiste de seqüências rápida de pulsos EPI (Echo Planar Imaging), onde várias seqüência de scans "varrem" o cérebro em "planos" paralelos para obtenção do volume cérebral. Na verdade os scans adquirem imagens que representam fatias do córtex com uma certa espessura não planas, caracterizando o que em fMRI é chamado de imagem tridimensional, onde a menor unidade que a compõe é chamado de voxel ao invés de pixel.

O contraste e o brilho das imagens podem ser ponderados pela escolha do intervalo entre os scans (Tempo de Eco - TE) e pelo tempo de repetição (TR) que define os intervalos de tempo da evolução temporal dos dados. Durante a aquisição das imagens, o modelamento das atividades propostas (paradigma) a serem desempenhadas é aplicado ao indivíduo, onde ele realiza tarefas e responde a estímulos. É extremamente importante que, durante a realização do exame, haja uma sincronização temporal muito boa com a tarefa previamente planejada para que a análise dos resultados, posteriormente, não seja prejudicada.

# 3 Metodologias de Análise de Dados de fMRI

Existe uma infinidade de métodos de análise de dados de fMRI, cujo objetivo é extrair dos dados informação relevante para estudar e caracterizar a atividade cerebral. Neste capítulo é apresentado de maneira resumida algumas das principais técnicas comumente utilizadas para detectar a atividade nas imagens funcionais, além dos principais passos do pré-processamento usual aplicados aos dados de fMRI.

### 3.1 O Pré-Processamento dos Dados

Devido a baixa relação sinal ruído (SNR) presente em dados reais. É comum submeter as imagens adquiridas durante uma experiência de fMRI a uma série de processos computacionais para atenuação de diferentes fontes de artefato que limitam a quantidade de informação relevante que pode ser extraída das imagens funcionais. Dentre as fases do pré-processamento usual se destacam as seguintes:

- REALINHAMENTO. Os movimentos da cabeça do paciente/voluntário, por menores que sejam, podem fazer com que as sequências de imagens  $EPI$  (Echo Planar Imaging) sejam adquiridas com interposições parciais, de modo que as imagens de cada volume cerebral não venham a representar porções disjuntas de voxels. Mas sequências  $EPI$  são rápidas com duração que corresponde a frações de  $TR$ , o que reduz a necessidade de realinhamento espacial. Por outro lado, a aquisição de todas as imagens da evolução temporal dos dados é um procedimento relativamente longo, consistindo do tempo de duração do exame. Portanto, aplicar o realinhamento temporal é um procedimento fortemente recomendado.
- NORMALIZAÇÃO. Quando se deseja efetuar a análise dos resultados, ou mesmo a análise conjunta dos dados de um grupo de pessoas, faz-se necessária a normalização

das imagens para um cérebro padrão (atlas), tendo em vista a variabilidade de formatos anatômicos do encéfalo encontrados, mesmo em indivíduos normais.

- SLICE TIMING. Outra fonte de artefato presente nos dados, consiste no fato das imagens de cada volume cerebral não serem adquiridas ao mesmo tempo. Elas são geradas uma a uma em intervalos de tempo  $TE$ , sendo a duração da aquisição completa de um volume do cérebro correspondente a determinadas frações de TR. Este efeito torna-se um problema quando a seqüência de eventos é rápida (da ordem de  $TR$ ). Neste caso, a melhor correção pode ser a aplicação de um tipo de registro temporal entre as fatias, desta forma, na análise, a aquisição poderá ser considerada como simultânea.
- SUAVIZAÇÃO. Existe uma infinidade de métodos que caracterizam a atividade mensurada voxel a voxel sem considerar as correlações espaciais existentes. A suavização, além de adicionar correlações entre as séries temporais de voxels vizinhos, aumenta a relação sinal ruído, facilitando a detecção de atividade e minimizando erros falsos negativos. Assim, o processo de suavização consiste na convolução das imagens de um curso temporal com um filtro do tipo gaussiano, que tem a forma de uma distribuição normal. A maneira como o filtro atua nos dados se caracteriza pelo parâmetro largura máxima a meia altura, ou FWHM (Full Widtb Half Maximum), que estabelece uma relação entre a largura e o desvio padrão em cada posição geométrica do filtro. Geralmente, o núcleo (kernel) gaussiano usado para suavizar dados de fMRI é do tipo isotrópico, isto é, tem a mesma largura em todas as dimensões: espaciais e temporal.
- SEGMENTAÇÃO. É um processo que consiste na subdivisão de uma imagem de ressonância magnética em regiões distintas, levando-se em consideração a descontinuidade e similaridade dos tecidos cerebrais ilustrados nas imagens. O objetivo principal é que cada região obtida esteja diretamente relacionada com um objeto real contido na imagem, como por exemplo um tumor. Em fMRI a segmentação tem basicamente o objetivo de fazer a diferenciação entre o que é vaso sanguíneo e o que é tecido ativo. Afinal, vaso sanguíneo interpretado como região ativa, constituise num tipo de artefato muito comum com grande potencial de produzir atividade indevida (falsos positivos).

### 3.2 O Processamento dos Dados

Os métodos descritos a seguir são comumente utilizados para detectar atividade em dados de MRI funcionais.

### 3.2.1 O Test-t de Student

Uma das técnicas mais simples para obter resultados de um arranjo experimental em blocos é realizar uma subtração. Isso é feito tirando a média de todas as imagens adquiridas durante a condição da tarefa estudada, e subtraindo a média de todas as imagens durante a condição de controle ou repouso. A desvantagem de tal técnica é que ela é extremamente sensível ao movimento da cabeça do indivíduo, resultando em grandes quantidades de artefato na imagem.

O processo de subtração não atribui um peso estatístico aos resultados finais, de modo que em vez da subtração direta é mais comum usar o test-t de Student. A estatística desse teste é calculada de voxel a voxel, para uma série temporal s, usando a fórmula:

$$
t = \frac{\overline{s_{on}} - \overline{s_{off}}}{\sigma_{\overline{s_{on}} - \overline{s_{off}}}},\tag{3.1}
$$

onde

e

$$
\overline{s_{on}} = \frac{1}{n_{on}} \sum_{i=1}^{n_{on}} s_{on}(i)
$$

$$
\overline{s_{off}} = \frac{1}{n_{off}} \sum_{i=1}^{n_{off}} s_{off}(i)
$$

representam as médias dos voxels no período de atividade e repouso, respectivamente. A variância total é dada por:

$$
\sigma_{\overline{s_{on}} - \overline{s_{off}}} = \sqrt{\frac{\sum_{i=1}^{n_{on}} (s_{on}(i) - \overline{s_{on}})^2 + \sum_{i=1}^{n_{off}} (s_{off}(i) - \overline{s_{off}})^2}{n_{on} + n_{off} - 2} \left(\frac{1}{n_{on}} + \frac{1}{n_{off}}\right)}.
$$

Sendo que  $n_{on}$  e  $n_{off}$  correspondem ao número de pontos dos subconjuntos nos estados de atividade e repouso.

Neste teste de hipóteses, podem ocorrer dois tipos de erro, o tipo I que consiste em rejeitar a hipótese nula,  $H_0$ , quando esta é verdadeira (ou seja, falso positivo) e o tipo II, que consiste em aceitar  $H_0$  quando esta é falsa (ou seja, falso negativo).

O resultado desse teste pode então ser convertido para um valor de probabilidade, valor−p, que representa o menor nível de significância para o qual  $H_0$  pode ser rejeitado. Esse parâmetro está baseado no grau de liberdade, dado por  $n_{on} + n_{off} - 2$  e no tipo de teste de hipótese (bi-causal), que consiste em comparar o valor−p com um valor de probabilidade  $\alpha$  do erro tipo I, de modo que a hipótese nula é aceita ou rejeitada baseada em quão inesperados os dados foram por  $H_0$ . Uma vez que o valor $-p$  foi determinado para um conjunto de dados:

> $\sqrt{ }$  $\int$  $\mathcal{L}$ se  $p \leq \alpha$ , então rejeita-se  $H_0$  para o nível  $\alpha$ se  $p > \alpha$ , então aceita  $H_0$  para o nível  $\alpha$ .

Essa técnica tem a vantagem de não depender de um modelo pré-definido da forma da resposta hemodinâmica, fazendo uso apenas da série temporal dos voxels individuais. Seguindo essa linha, existem vários trabalhos que demonstram a variabilidade da resposta BOLD em humanos normais, ou mesmo respostas BOLD distintas em diferentes regiões cerebrais do mesmo indivíduo, conforme a abordagem contida em [1]. Entretanto, a escolha adequada do valor  $\alpha$  é fundamental para a construção dos mapas de ativação.

### 3.2.2 Correlação Cruzada

Um método muito simples e bastante utilizado para aferir atividade ou inatividade a dados reais ou simulados de MRI funcionais, principalmente em arranjos experimentais em bloco. É correlacionar o curso temporal dos voxels individuais dos dados com uma função de resposta hemodinâmica (HRF) modelo que possui a mesma quantidade de períodos de atividade/repouso e, obviamente, mesma quantidade de pontos em cada período. Em relação a outros métodos como o Teste-t Student, a correlação cruzada apresenta menos sensibilidade a alterações fisiológicas e movimentos da cabeça do paciente durante a aquisição das imagens. Para a série temporal  $s$ , do voxel  $v$ , e a função de referência  $r$ , o coeficiente de correlação de um voxel é obtido pela fórmula:

$$
c = \frac{\frac{1}{T} \sum_{i=1}^{T} (s_i - \bar{s}) (r_i - \bar{r})}{\sqrt{\frac{1}{T} \sum_{i=1}^{T} (s_i - \bar{s})^2 \frac{1}{T} \sum_{i=1}^{T} (r_i - \bar{r})^2}},
$$
\n(3.2)

em que  $\bar{s}$  e  $\bar{r}$  correspondem às médias dos sinais  $s_i$  e  $r_i$  , respectivamente e  $T$  é o números de imagens da evolução temporal dos dados. O valor do coeficiente c é um número real pertencente ao intervalo [−1, 1], quaisquer que sejam s e r. Quando o coeficiente assume valor 1 indica que há uma correlação perfeita, 0 nenhuma correlação e −1 uma anticorrelação perfeita. Assim, quanto melhor for o encaixe da série temporal s à forma da função de referência r, maior será o coeficiente de correlação c, e maiores serão as chances do voxel  $v$  estar ativo. Naturalmente, o grau de significância do teste depende diretamente do número de pontos da evolução temporal de v.

### 3.2.3 O Modelo Linear Geral (GLM)

Sabendo que o sinal BOLD pode ser representado por um modelo linear. Será abordado aqui de maneira resumida o modelo linear geral (GLM), que é simplesmente uma equação que relaciona o que se observa com o que se esperaria observar, expressando as observações como uma combinação linear dos componentes esperados e algum erro residual. O modelo linear geral pode ser escrito na forma matricial como [14].

$$
\begin{pmatrix}\ny_1 \\
\vdots \\
y_i \\
\vdots \\
y_N\n\end{pmatrix} = \begin{pmatrix}\nx_{11} & \cdots & x_{1j} & \cdots & x_{1K} \\
\vdots & \ddots & \vdots & \ddots & \vdots \\
x_{i1} & \cdots & x_{ij} & \cdots & x_{iK} \\
\vdots & \vdots & \ddots & \vdots & \vdots \\
x_{N1} & \cdots & x_{Nj} & \cdots & x_{NK}\n\end{pmatrix} \begin{pmatrix}\n\beta_1 \\
\vdots \\
\beta_j \\
\vdots \\
\beta_K\n\end{pmatrix} + \begin{pmatrix}\n\varepsilon_1 \\
\vdots \\
\varepsilon_i \\
\vdots \\
\varepsilon_N\n\end{pmatrix}
$$

ou de maneira simplificada

$$
Y = X\beta + \varepsilon. \tag{3.3}
$$

Geralmente, todas as variáveis envolvidas na Equação 3.3 são matrizes. Porém, a abordagem aqui trata do GLM univariante. Isto significa que o modelo é ajustado a série temporal de cada voxel separadamente. Iremos supor que Y é um vetor coluna das observações, em fMRI, consistindo da evolução temporal de um dado voxel. X é a matriz de projeto (design matrix). Geralmente a matriz design X é composta de duas  $(K = 2)$  ou três  $(K = 3)$  colunas. Quando X tem duas colunas, a primeira coluna contém o sinal do estímulo, representado por um vetor que consiste de "zeros" (repouso) e "uns" (atividade). Se X é composta de três colunas, a primeira recebe o sinal do estímulo e a segunda é preenchida com "um" quando o valor inserido na mesma linha da primeira coluna for "zero", e vice-versa. Em ambos os casos a última coluna é inteiramente preenchida com "uns", cuja finalidade é corrigir a média das observações.  $\varepsilon$  é um vetor coluna dos erros. O modelo linear geral assume que os erros  $\varepsilon_j$  são variáveis aleatórias normais, independentes e identicamente distribuídas.

A análise usando o GLM consiste basicamente em estimar as amplitudes  $\beta_j$ , de modo que as melhores estimativas dos  $\beta_j$  são calculadas a partir da matriz design  $X$  — isto pode ser efetuado através do método dos mínimos quadrados —, e as variâncias das amplitudes

estimadas são calculadas a partir da matriz de covariância C como mostradas na equação.

$$
\hat{\beta} = \left(X^T X\right)^{-1} X^T Y.
$$

$$
C = \left(X^T X\right)^{-1}.
$$

Uma vez estimados os parâmetros  $\hat{\beta}_j$ , podemos calcular os valores estimados  $\hat{y}_i$  e os erros residuais  $\varepsilon_i = y_i - \hat{y}_i$ .

 $\hat{\beta}$ é na verdade um vetor com  $K$  linhas. Porém somente as primeiras  $K-1$  linhas são úteis, pois  $\hat{\beta_K}$  faz correspondência com a última coluna da matriz de projeto, que não tem nenhuma informação associada à série temporal observada. Chama-se a imagem obtida dispondo espacialmente os parâmetros obtidos  $\hat{\beta}_1$  ou  $\hat{\beta}_1$  e  $\hat{\beta}_2$  como EPM (estimated parameters map). Um EPM B pode ser transformado num SPM (statistical parametric map) através de alguns cálculos. Por exemplo, dividindo o valor de um voxel de B pelo seu respectivo desvio padrão, a estatística t de Student é obtida. O mapa paramétrico estatístico da estatística t de Student é denotado como SPM{t}.

# 4 O Método Multigrid Prior Centrado no Voxel (MGP-CV)

O método multigrid prior centrado no voxel (MGP-CV), apresenta-se como uma maneira diferenciada de construção da informação a priori através de um processo de renormalização das séries temporais, que consiste em utilizar a metodologia de multiescalas do método multigrid prior (MGP) para gerar uma média de prior de atividade local para cada voxel da imagem, de modo que a influência espacial a priori seja incorporada de maneira local e centrada.

O MGP se constitui num sistema de construção de uma seqüência de redes quadradas organizadas em escalas, com sítios que podem ser vistos como pixels grosseiros, utilizados na atualização de sucessivos prioris de ativação.

Os métodos MGP e MGP-CV foram aplicados a dados simulados e reais. Para julgar o desempenho destes em dados artificiais, foram construídas as curvas ROC, em que é usado um limiar para a probabilidade posterior de atividade. Onde foi estudado as relações existentes entre erros falsos positivos (fração de pixels inativos classificados incorretamente) e falsos negativos (fração de pixels ativos classificados incorretamente). Deferentes curvas podem ser obtidas, escolhendo diferentes parâmetros em termos do aumento ou diminuição da relação sinal ruído e do total de imagens contidas nos dados.

A partir das curvas ROC, comparou-se a performance do MGP-CV às dos métodos do pixel independente (IP), multigrid prior (MGP), correlação cruzada (CC) e subtração (S), através da área abaixo de curvas ROC e de curvas médias entre curvas ROC de mapas de atividade oriundo de dados com variados níveis de ruído, bem como com várias quantidades de informação disponíveis para análise. Além disso, foram observados os erros cometidos ao se limitar os mapas de ativação no ponto ótimo de operação sobre a curva ROC, outro parâmetro muito importante na análise ROC.

### 4.1 Os Dados Artificiais

Utilizando um algoritmo computacional gerador de dados artificiais, foram construídos de maneira aleatória alguns protótipos de imagem que serão utilizados. As imagens artificiais foram construídas tomando-se matrizes de zeros, quadradas, contendo 16384 termos cada, e em seguida adensando pontos "uns" aleatoriamente, de modo a construir grupos distintos de pixels, simulando regiões reais de atividade. Cada imagem foi usada para gerar um conjunto de dados artificiais D e aferir os resultados obtidos nas nossas simulações.

As imagens de cada conjunto de dados D foram construídas simulando uma experiência em blocos, da seguinte maneira: 60 imagens de (128 × 128) pixels; começando com um período de repouso, intercalou-se três períodos de repouso e três de atividade, de 10 imagens cada  $(TR = 2, 5s)$ . Para cada pixel p dos dados simulados, a série temporal  $(S_p(t), t = 0, ..., n)$ , dos sinais BOLD, sendo  $n + 1$  o número de pontos no tempo, foi gerada obedecendo a seguinte relação linear:

$$
S_p(t) = H(t) + \xi(t).
$$
\n(4.1)

O ruído gaussiano independente  $\xi(t)$  foi gerado por uma distribuição normal aleatória com média 0 e desvio padrão σ. E a função de resposta hemodinâmica H(t) obtida por um processo de interpolação.

Supondo  $t' = 0, 1, ..., m$ , a forma da HRF  $H(t')$  é obtida convoluindo o sinal do estímulo  $E(t')$  com o sinal BOLD  $h(t')$ , onde:

$$
E(t') = \begin{cases} 1, & \text{quando} \quad t' \in [25(2k-1), 50k-1 \, \text{com } k \text{ inteiro} \\ 0, & \text{caso contrário} \end{cases} \tag{4.2}
$$

e

$$
h(t') = g_1(t') - g_2(t')
$$
\n(4.3)

em que

$$
g_1(t') = \left(\frac{t'}{d}\right)^a \exp\left(\frac{d-t'}{b}\right)
$$

e

$$
g_2(t') = c \left(\frac{t'}{d'}\right)^{a'} \exp\left(\frac{d'-t'}{b'}\right)
$$

são duas distribuições gama parametrizadas para  $a = 6, b = 0.9, c = 0.35, a' = 12$ ,  $b' = b, d = ab e d' = a'b'$  [14]. Este é o modelo mais aceitável da forma da HRF, pois considera um sutil decréscimo do sinal BOLD subseqüente ao término da estimulação em cada período de atividade. Entretanto, existem outras propostas como por exemplo utilizar uma função distribuição de Poisson [12].

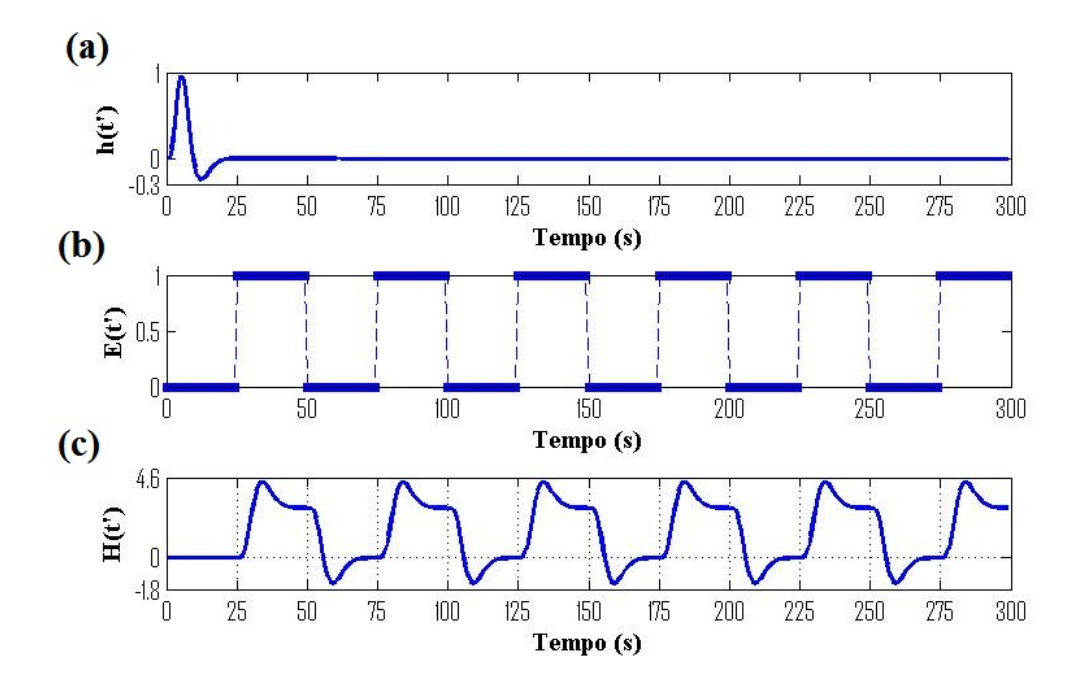

Figura 4: Na seqüência, sinal BOLD, sinal do estímulo e a forma da função de resposta hemodinâmica (HRF), resultado da convolução do sinal BOLD com o sinal do estímulo.

Na Figura 4c, cada período de atividade/repouso é composto de 25 pontos, correspondendo ao curso temporal (em segundos) de um experimento de fMRI em blocos, começando com repouso conforme indicado no sinal do estímulo (Figura 4b) onde o valor 0 indica repouso e 1, atividade. Note que os dois primeiros períodos não têm o mesmo padrão dos seguintes, eles compõem o chamado período de relaxação que é normalmente suprimido.

Definido o modelo da função de resposta hemodinâmica (HRF), o próximo passo é a construção efetiva dos dados sintéticos contendo regiões de atividade simuladas, conforme está indicado na Figura 5. Os dados artificiais foram gerados por processo computacional aleatório com os seguintes parâmetros:

- Dado Sintético 1 Contendo uma região de atividade formada por 266 pixels, totalizando, aproximadamente 1, 62% da imagem.
- Dado Sintético 2 Contendo uma região de atividade formada por 266 pixels, totalizando aproximadamente 1, 62% da imagem.

• Dado Sintético 3 - Contendo dez regiões de atividade formadas por 349, 243, 178, 131, 101, 66, 57 , 35, 18 e 15 pixels, totalizando aproximadamente 7, 28% da imagem.

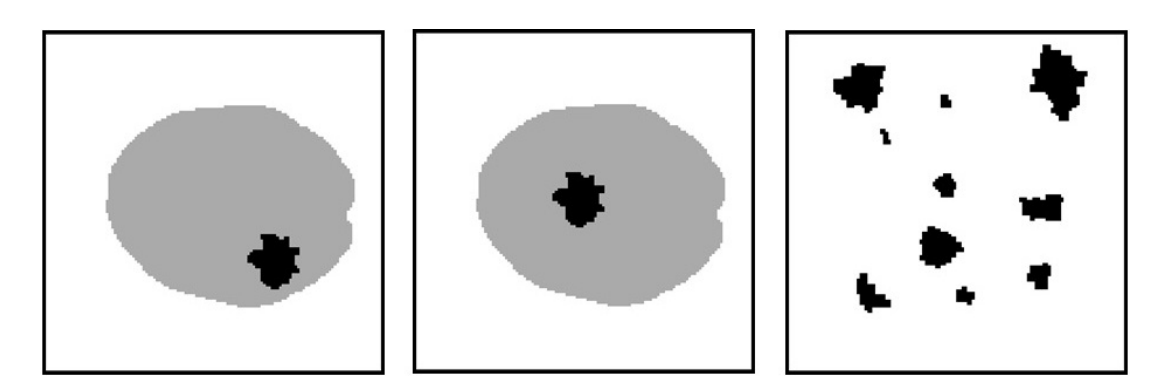

Figura 5: Na seqüência, imagens artificiais simulando regiões cerebrais ativas dos respectivos dado sintético 1, dado sintético 2 e dado sintético 3.

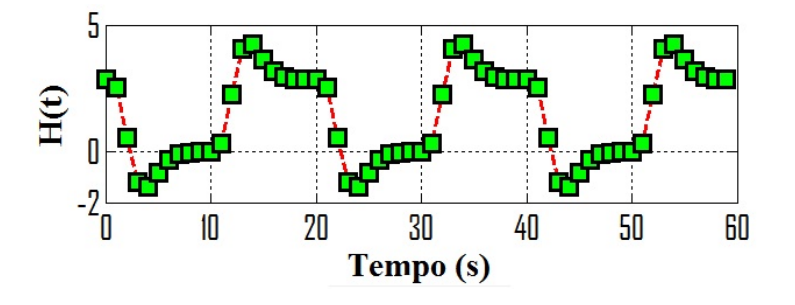

Figura 6: Função de resposta hemodinâmica. Interpolação das 60 imagens da evolução temporal dos dados artificiais à forma da HRF (Figura 4c).

A Figura 6 indica a interpolação de uma imagem dos dados artificiais a cada 2, 5s em relação a forma da HRF (Figura 4c), isto é  $TR = 2, 5s$ . Assim, o valor do tempo de repetição (TR) em dados simulados sempre dependerá da forma do modelo de resposta hemodinâmica escolhido.

### 4.2 O Método Multigrid Prior (MGP)

Os resultados apresentados de simulações de um simples teste de hipóteses, comparados a outros métodos que também tratam os pixels individuais de maneira independente, mostram a eficácia da metodologia utilizada para abstrair dos dados, informações usadas para distinguir diferentes regiões caracterizadas pela razão entre as probabilidades posterior de atividade e inatividade, ou ainda, usadas para atribuir níveis de ativação, pela regra fornecida pelo teorema de Bayes, para atualizar a opinião sobre a hipótese de atividade  $H_1$  dado a observação dos dados D.

O MGP é inspirado em técnicas de multiescalas, ou ainda naquelas oriundas do grupo de renormalização (GR) (ex. [10] e [11]), uma vez que o método faz uma análise em múltiplas escalas, onde primeiramente é definido uma seqüência de sistemas de pixel grosseiro organizados em hierarquia de escalas, indo sucessivamente de uma escala menor para a próxima escala maior. Assim, começando de uma escala maior, a probabilidade posterior de atividade de um pixel grosseiro em uma dada escala é usado como a probabilidade a priori para a escala mais fina seguinte. Este procedimento é feito iterativamente até a menor escala [4].

### 4.2.1 O Teste IP (Independent Pixel Test)

Primeiramente considera-se um simples teste de hipóteses, que consiste em testar duas hipóteses para cada pixel  $p$  da imagem: a hipótese  $H_1$  que estabelece que o pixel  $p$  está ativo durante a tarefa de interesse e a hipótese  $H_0$  que o pixel p está inativo. A análise é feita no conjunto de dados D, onde a série temporal do pixel  $p$  é indicada por  $D_p$ . Assim, do teorema de Bayes, define-se:

$$
P(H_1|D_p) = \frac{P(D_p|H_1) P(H_1)}{P(D_p)}
$$

e

$$
P(H_0|D_p) = \frac{P(D_p|H_0) P(H_0)}{P(D_p)}
$$

Assim, para cada pixel p precisamos calcular a razão das probabilidades posterior:

$$
\frac{P(H_1|D_p)}{P(H_0|D_p)} = \frac{P(D_p|H_1) P(H_1)}{P(D_p|H_0) P(H_0)}.
$$
\n(4.4)

Onde  $P(H_1)$  e  $P(H_0)$  representam as probabilidades a priori de que um pixel esteja ativo ou não, independente do pixel, isto é, sem o prévio conhecimento das séries temporais dos pixels. Sendo que estas probabilidades a priori são complementares, ou seja,  $P(H_1) + P(H_0) = 1$ . Dessa forma, se a razão da Equação (4.4) for maior que 1, o pixel p é classificado como ativo, caso contrário ele é classificado como inativo. Note que a escolha de  $P(H_1)$  equivale à escolha de um limiar de decisão para classificação de atividade/inatividade do pixel  $p$  e o mapa proporcional de atividade é dado por  $\frac{P(D_p|H_1)}{P(D_p|H_0)}$ , onde definimos:

$$
\frac{P\left(D_p|H_1\right)}{P\left(D_p|H_0\right)} = \frac{\frac{c+1}{2}}{\frac{-c+1}{2}},\tag{4.5}
$$

em que  $c$  é o coeficiente de correlação entre a série temporal do pixel  $p$  e a função de resposta hemodinâmica de referência  $H(t)$ .

Na Figura 7 estão ilustrados mapas proporcionais de atividade obtidos conforme a Equação (4.5).

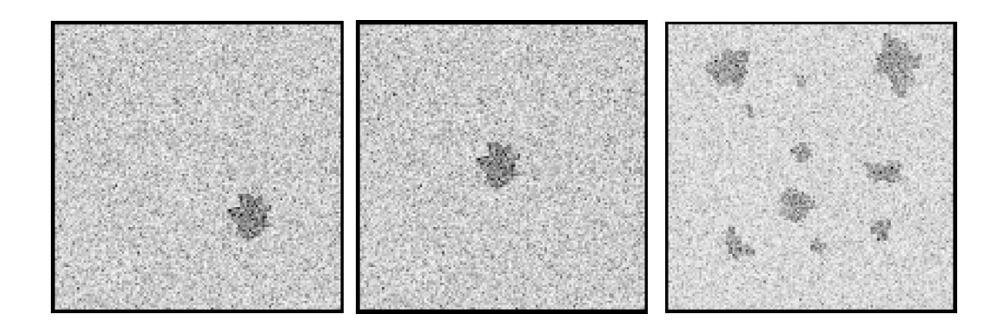

Figura 7: Mapas proporcionais de atividade dos dados sintéticos 1, 2 e 3, respectivamente, obtidos pelo Independent Pixel Test (IP).

#### 4.2.2 O Método Multigrid Prior(MGP)

A atividade real tende a estar agrupada; Parece não haver sentido em mapas de atividade que apresentam dispersão dos pixels classificados como ativos; Regiões ativas geralmente cobrem mais de um pixel de imagem; Estas afirmações podem ser usadas como informação a priori e através de um método multiescala pode ser atribuído valores às probabilidades a priori. Dessa maneira, pode-se afirmar que a atividade ou inatividade de um dado pixel depende da atividade ou inatividade dos pixels da vizinhança. Dado a importância de uma metodologia que considere essa dependência espacial para a classificação de atividade ou inatividade de cada pixel, este método de multiescalas foi proposto em [2].

Uma sequência hierárquica, com índices  $q = 0, 1, ..., Q$ , de redes quadradas de tamanho  $(2^{Q-q} \times 2^{Q-q})$  é construída. Os sítios da rede são indicados por  $p^q = (p_x^q, p_y^q)$  com  $p_x^q, p_y^q =$ 1, ..., 2<sup>Q−q</sup>. Cada rede é composta por sítios que podem ser vistos como q−pixels ou pixels grosseiros. Cada q−pixel consiste de uma região  $B_{p^q}$  composta de  $(2^q \times 2^q)$  pixels originais (0−pixels). Para  $q = 0$ , a rede é exatamente a rede original dos pixels individuais. Para  $q = Q$ , a rede é reduzida para um  $Q$ −pixel único [4].

Na Figura 8, uma sequência hierárquica com índices  $q = 0, 1, 2, 3$  ( $Q = 3$ ) é obtida. As linhas finas indicam apenas a subdivisão natural da imagem em pixels. Já as linhas mais grossas, pertencem às redes quadradas que da esquerda para a direita tem tamanhos  $(8 \times 8)$ ,  $(4 \times 4)$ ,  $(2 \times 2)$  e  $(1 \times 1)$ , de modo que cada rede é formada por pixels grosseiros (q−pixel), cada um contendo  $(1 \times 1)$ ,  $(2 \times 2)$ ,  $(4 \times 4)$  e  $(8 \times 8)$  de pixels originais (0−pixel).

A série temporal  $S_{p^0}(t)$  representa a variação de intensidade de cada pixel no sítio

|  |  |  |  | __ |  |  |  |  |  |  |  |  |  |  |  |  |  |
|--|--|--|--|----|--|--|--|--|--|--|--|--|--|--|--|--|--|
|  |  |  |  |    |  |  |  |  |  |  |  |  |  |  |  |  |  |
|  |  |  |  |    |  |  |  |  |  |  |  |  |  |  |  |  |  |
|  |  |  |  |    |  |  |  |  |  |  |  |  |  |  |  |  |  |
|  |  |  |  |    |  |  |  |  |  |  |  |  |  |  |  |  |  |
|  |  |  |  |    |  |  |  |  |  |  |  |  |  |  |  |  |  |
|  |  |  |  |    |  |  |  |  |  |  |  |  |  |  |  |  |  |
|  |  |  |  |    |  |  |  |  |  |  |  |  |  |  |  |  |  |

Figura 8: Seqüência de redes quadradas na escala hierárquica do MGP para um protótipo de imagem contendo  $(8 \times 8)$  pixels.

p<sup>0</sup>, com t = 0, ..., n. As séries temporais da q−escala grosseira são definidas por médias espaciais da seguinte maneira.

$$
S_{p^q}(t) = \frac{1}{2^{2q}} \sum_{p^0 \in B_{p^q}} S_{p^0}(t).
$$
 (4.6)

Observando a regra trivial da soma de frações com o mesmo denominador define-se o caso geral. As séries renormalizadas dos q−pixels em p<sup>q</sup>, são definidas por médias feitas em blocos de escalas menores como segue:

$$
S_{p^q}(t) = \frac{1}{2^{2(q-r)}} \sum_{p^r \in B_{p^q}} S_{p^r}(t), 0 \le r \le q.
$$
 (4.7)

Dado  $D^q = S_{p^q}(t)$ , define-se para cada q-pixel uma hipótese  $H_1^q$ 1 : "o q−pixel está ativo". Para determinar a verossimilhança  $P_{p^q} (D^q | H_1^q)$ 1 ), correlaciona-se a série temporal de cada q−pixel com a função de resposta hemodinâmica modelo. Pode-se utilizar este coeficiente de correlação c de duas maneiras. Primeiro, para uma anti-correlação dos dados D<sup>q</sup> com a função de referência, define-se a inatividade do q−pixel. Para o caso de haver correlação ou nenhuma correlação, ou seja, quando  $c \in [0,1]$ , define-se a probabilidade  $P_{p^q} (D^q | H_1^q)$ 1 ) de atividade deste q−pixel, isto é,

$$
P_{p^q} (D^q | H_1^q) = \frac{c + |c|}{2}, \tag{4.8}
$$

de outro modo, pode-se simplesmente converter o valor do coeficiente de correlação c para o intervalo [0, 1]. Assim,

$$
P_{p^q} (D^q | H_1^q) = \frac{c+1}{2}.
$$
\n(4.9)

É importante perceber que a situação descrita pela Equação (4.8) implica num processo parcial de decisão dentro da imagem, onde uma anti-correlação dos dados  $D<sup>q</sup>$  com a HRF leva todos os pixels originais pertencentes ao q−pixel a serem classificados como inativos, e isso pode comprometer a análise ROC do mapa posterior de atividade, pois, os níveis de atividade deixam de ser proporcionais para todos os pixels da imagem. Dessa

forma, optou-se pela utilização da Equação (4.9) para o cálculo da verossimilhança.

Definido este conjunto de hipóteses, utiliza-se o teorema de bayes

$$
P_{p^q} \left( H_1^q | D^q \right) \propto P_{p^q} \left( D^q | H_1^q \right) P_{p^q} \left( H_1^q \right), \tag{4.10}
$$

para determinar a probabilidade posterior de uma região  $B_{p^q}$  estar ativada durante a tarefa de interesse. Note que  $P_{p^q}(D^q)$  não contém nenhuma informação implícita sobre atividade. Por isso, o denominador do segundo membro do teorema da Equação (4.10) foi suprimido e a igualdade substituída por um símbolo de proporcionalidade [7].

O procedimento é iniciado a partir da escala  $q = Q$  e utiliza esta probabilidade posterior em q como probabilidade a priori da próxima escala refinada.

$$
P_{p^q}(H_1^q) = P_{p^{q+1}}\left(H_1^{q+1}|D^{q+1}\right).
$$

Sendo o objetivo final desse processo recursivo determinar uma probabilidade posterior de atividade para todos os pixels  $p^0$ , define-se simplesmente:

$$
P_{p^0}\left(H_1^0|D^0\right) \propto \prod_{q=0}^Q P_{p^q}\left(D^q|H_1^q\right)P_{p^Q}\left(H_1^Q\right). \tag{4.11}
$$

Em  $q = Q$ , utiliza-se um prior  $P_{pQ} (H_1^Q)$  $\binom{Q}{1}$  de atividade para a região  $B_{p^q}$  (imagem original). Este parâmetro é diferente da probabilidade a priori dos outros q−pixel e ele pode ser interpretado como a probabilidade a priori de haver alguma atividade presente na imagem sem o prévio conhecimento dos dados. Este prior é chamado de prior global [4].

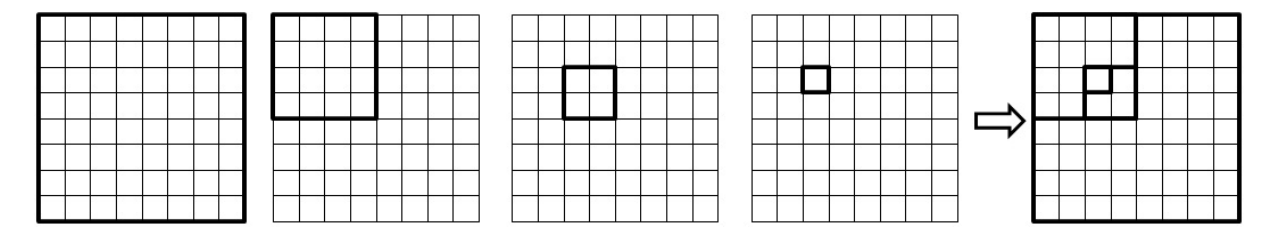

Figura 9: Sucessivos prioris de um pixel na escala hierárquica do MGP para um protótipo de imagem contendo  $(8 \times 8)$  pixels.

Na Figura 9, partindo da escala  $q = Q$  ( $Q = 3$ ), tem-se uma sequência de prioris de um pixel. No último quadro à direita, prioris dos quatro primeiros quadros sobrepostos.

Uma característica importante do método MGP é a produção de uma probabilidade posterior para os pixels  $p^0$  que incorpora a influência espacial de todas as escalas maiores da imagem, isto leva a um melhor controle de pixels inativos classificados incorretamente. Situação obvia para um método que utiliza o fato de quão melhor a hipótese de atividade descreve os dados, em detrimento da hipótese nula. Entretanto, é natural que mesmo não utilizando a hipótese de inatividade na obtenção do mapa posterior, a preocupação em atribuir níveis corretos de atividade já traz intrínseco o controle de inatividade indevida (falso negativo), pois indicar proporcionalmente a atividade de maneira confiável para classificar corretamente os pixels ativos, implica diretamente na diminuição da incidência de falsa inatividade.

Outra particularidade do método MGP é a restrição ao tamanho das imagens tratadas. Supondo um conjunto de dados contendo imagens de  $(dim \times dim)$  pixels originais. Explicitamente, da definição deste método, obtêm-se  $Q = \log_2 \left( dim \right)$ . Note que o método MGP, assim como foi proposto, só se aplica em imagens quadradas e para casos onde dim é potência de base 2. Isso pode se torna um problema após as operações efetuadas durante o pré-processamento dos dados, onde a dimensão das imagens pode ser alterada. Além disso, nem sempre é possível obter um Q inteiro para dados de fMRI, disponíveis em sites de domínio público. Mas, obviamente, nada impede que o método seja aplicado em regiões de interesse da imagem.

Nas Figuras 10 11 e 12, encontram-se os resultados do método MGP para os dados sintéticos 1,2 e 3, respectivamente, apresentados por imagens obtidas na escala hierárquica do método.

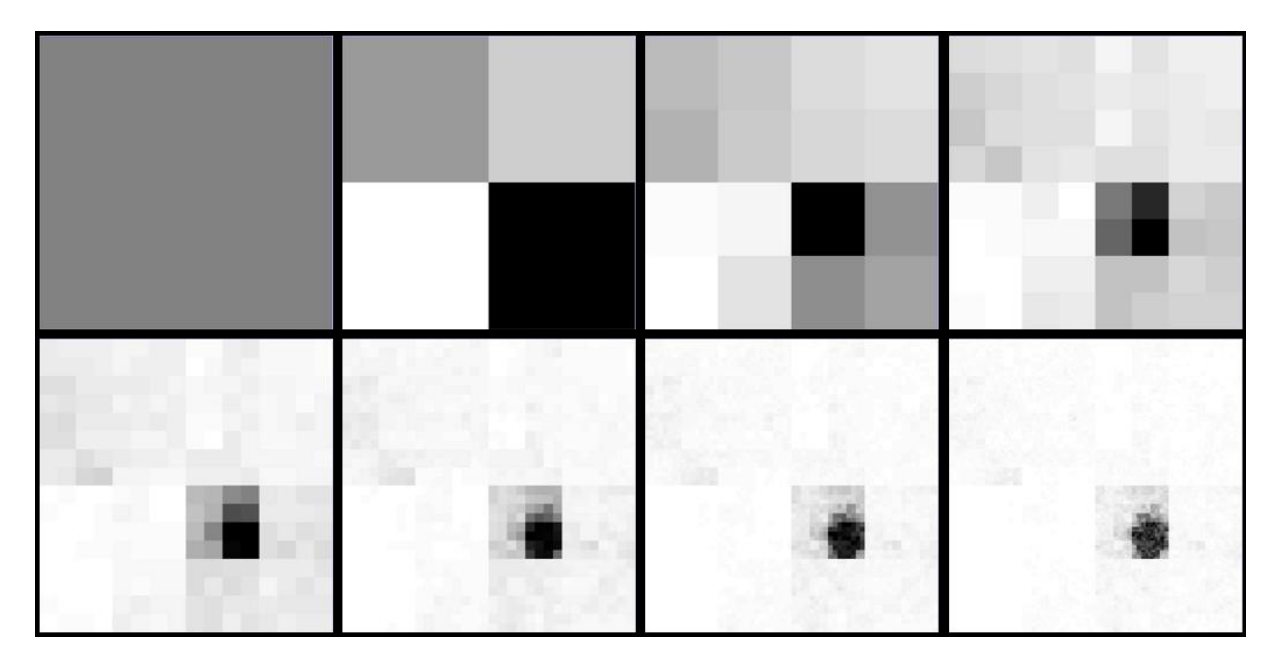

Figura 10: Seqüência de imagens obtidas na escala hierárquica do método MGP aplicado ao dado sintético 1 com  $\sigma = 6$ .

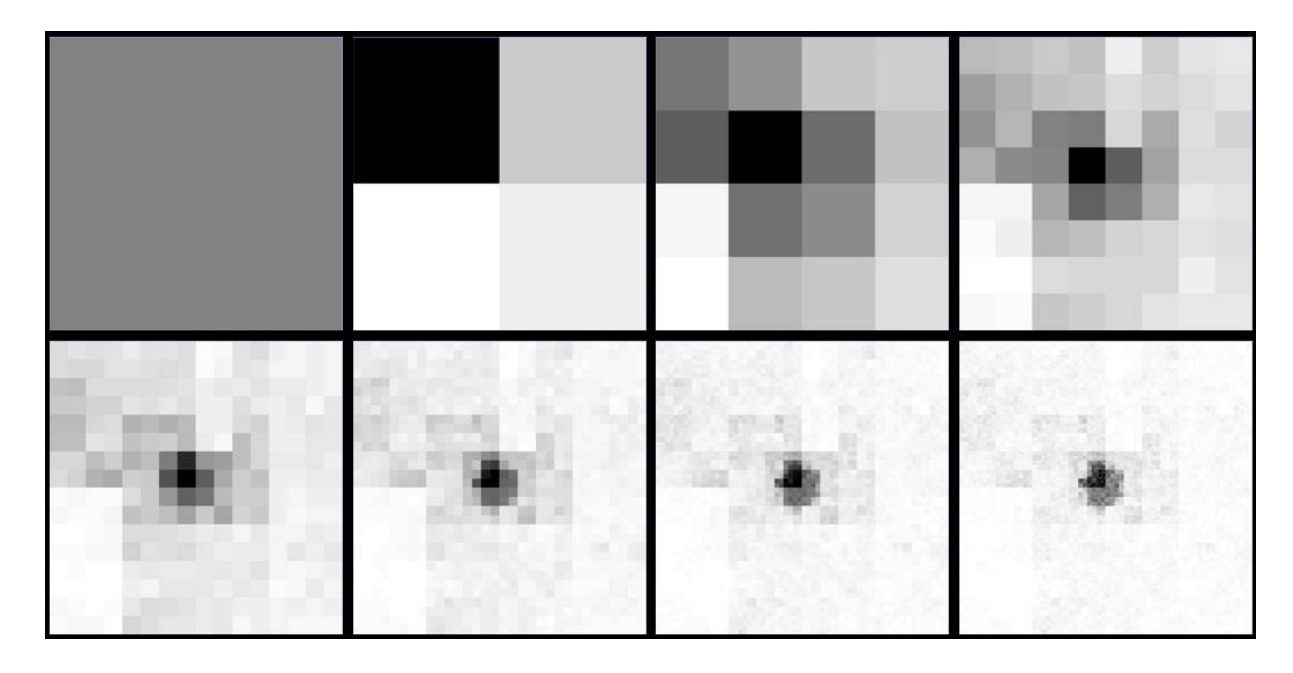

Figura 11: Seqüência de imagens obtidas na escala hierárquica do método MGP aplicado ao dado sintético 2 com  $\sigma = 6$ .

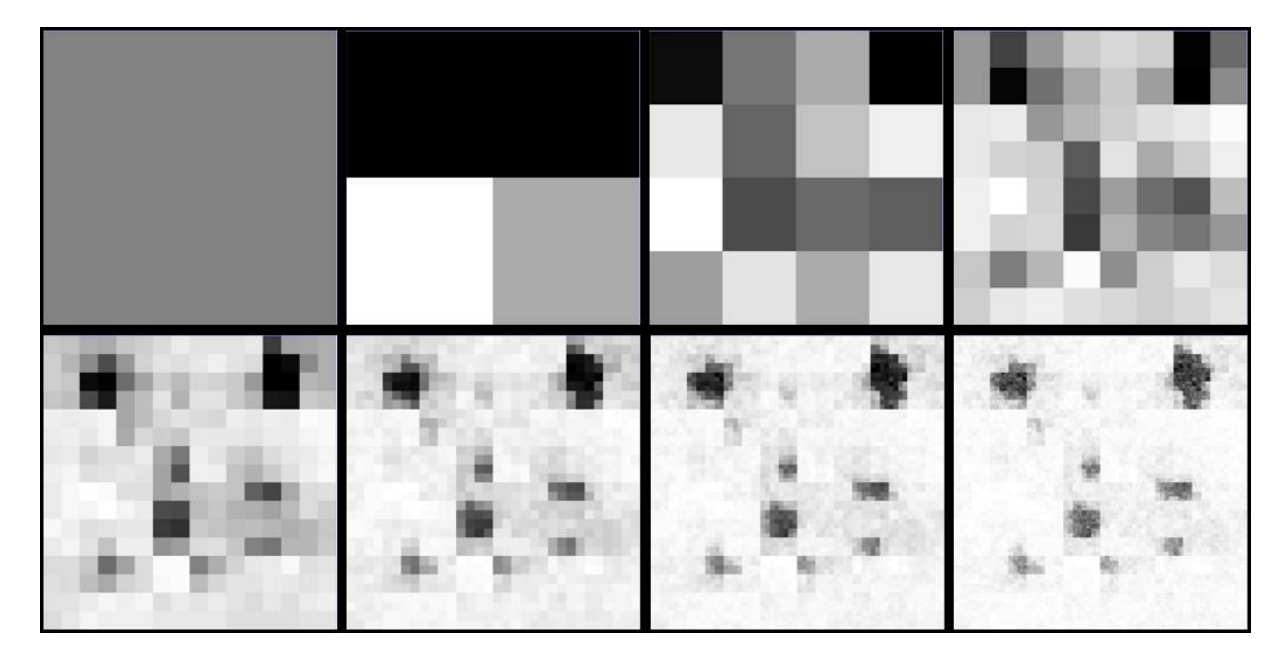

Figura 12: Seqüência de imagens obtidas na escala hierárquica do método MGP aplicado ao dado sintético 3 com  $\sigma = 6$ .

#### 4.2.3 Aspectos da influência espacial do método MGP

O MGP puro produz um mapa de atividade pelas probabilidades posterior dos pixels  $p^0$ , com clara indicação de onde se encontram as regiões ativadas durante a tarefa de interesse, mas não destaca essas regiões de maneira totalmente proporcional. Isso é causado por influência espacial não uniforme sobre áreas cerebrais ativas. Além disso, os resultados do método apresentam faixas contínuas de atividade acompanhando às grades das q−escala, principalmente quando os dados são suavizados antes da análise conforme pode ser visualmente inspecionado na Figura 13. Outra observação importante é que quanto maior as dimensões das imagens dos dados analisados, mais evidentemente acentuados se tornam os problemas relativos aos aspectos da influência espacial do método.

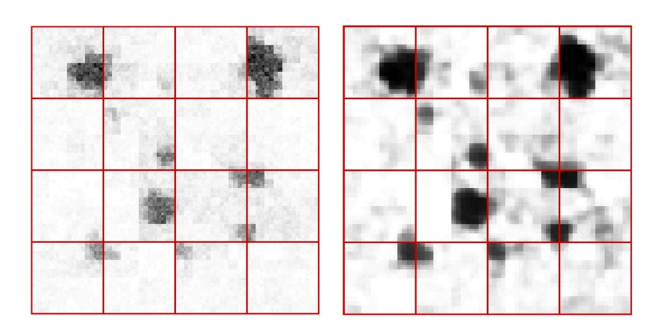

Figura 13: Mapas posterior obtidos pela aplicação do método MGP no dado sintético 3 com ruído  $\sigma = 6$ . Grades em  $q = 2$  destacadas. Na segunda imagem temos o resultado para os dados suavizados utilizando um filtro de seis pixels de largura.

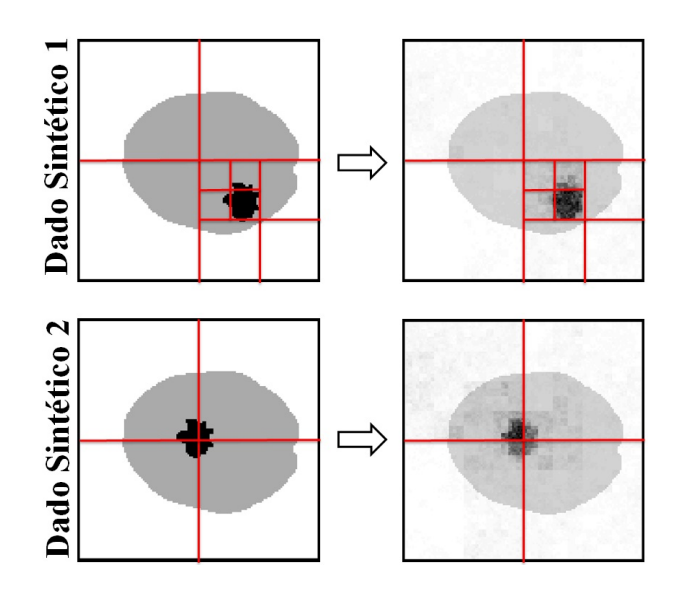

Figura 14: Mapas proporcionais de atividade à direita, representados pela probabilidade posterior de atividade, obtidos pelo método MGP aplicado aos respectivos dados sintéticos da esquerda. Linhas vermelhas ilustrando alguns segmentos das redes do método para  $q = 7, 6, 5, 4$ . Desvio padrão do ruído gaussiano independente usado  $\sigma = 6$ . Note que se adicionou uma suave máscara aos mapas posterior.

A Figura 14 mostra mapas de atividade associados a dados artificiais similares. Em ambos, tem-se a mesma região ativa, com as mesmas séries temporais, houve apenas uma troca de posições. Visivelmente o efeito da influência espacial sobre a região de atividade foi mais uniforme na primeira situação ilustrada. Além disso, há, notadamente, uma clara relação entre as grades do método e a não uniformidade da distribuição posterior de atividade. Para se ter certeza que não se tratava de um problema de amostragem, causado pelo processo aleatório do método computacional gerador da distribuição normal aleatória para a obtenção do ruído gaussiano independente, o procedimento de construção das séries temporais destes dados sintéticos foi repetido exaustivamente, e em nenhum caso as conclusões obtidas foram diferentes das apresentadas para este caso ilustrado. Para se ver isso de maneira mais clara, considere-se o seguinte protótipo de imagem ilustrativo na Figura 15.

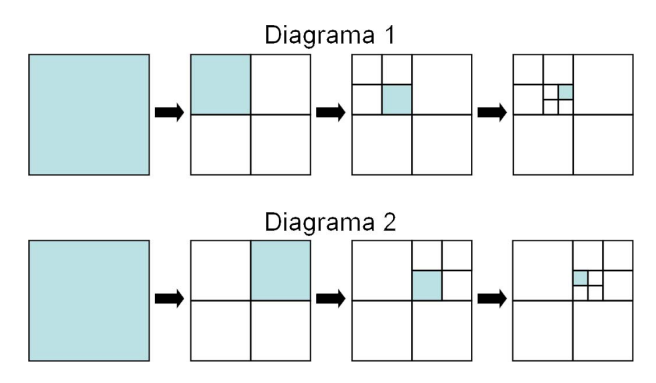

Figura 15: Diagramas do método MGP para um exemplo de imagem de  $(8 \times 8)$  pixels. Da esquerda para direita, tem-se uma sequência de índices  $q = 3, 2, 1, 0$ . Em destaque, regiões  $B_{p^q}$  que representam a influência espacial sobre os dois 0−pixel vizinhos destacados à direita.

Escrevendo a Equação (4.11) da Página 33 para o caso particular da Figura 15, tem-se:

$$
P_{p^0}\left(H_1^0|D^0\right) \propto \prod_{q=0}^3 P_{p^q}\left(D^q|H_1^q\right)P_{p^3}\left(H_1^3\right) \tag{4.12}
$$

O produtório da Equação (4.12) representa, em termos numéricos, a influência espacial sobre um pixel qualquer da imagem. Dessa forma, conclui-se que os 0−pixel indicados nos dois diagramas da Figura 15, apesar de vizinhos, incorporam influência espacial bem diferente das escalas maiores, e o problema se agrava quanto maior for Q.

Com um olhar mais minucioso, pode-se afirmar que os pixels  $p^0$  pertencentes a uma mesma região  $B_{p^q}$  se influenciam entre si mais que a outros 0−pixel que compõe outras regiões  $B_{p^q}$  da mesma escala, e ainda que quanto menor for o percentual dos pixels de imagem ativos dentro de uma região  $B_{p^q}$ , menores serão os níveis de atividade expressos pela distribuição de probabilidade posterior para estes pixels. É como se o método

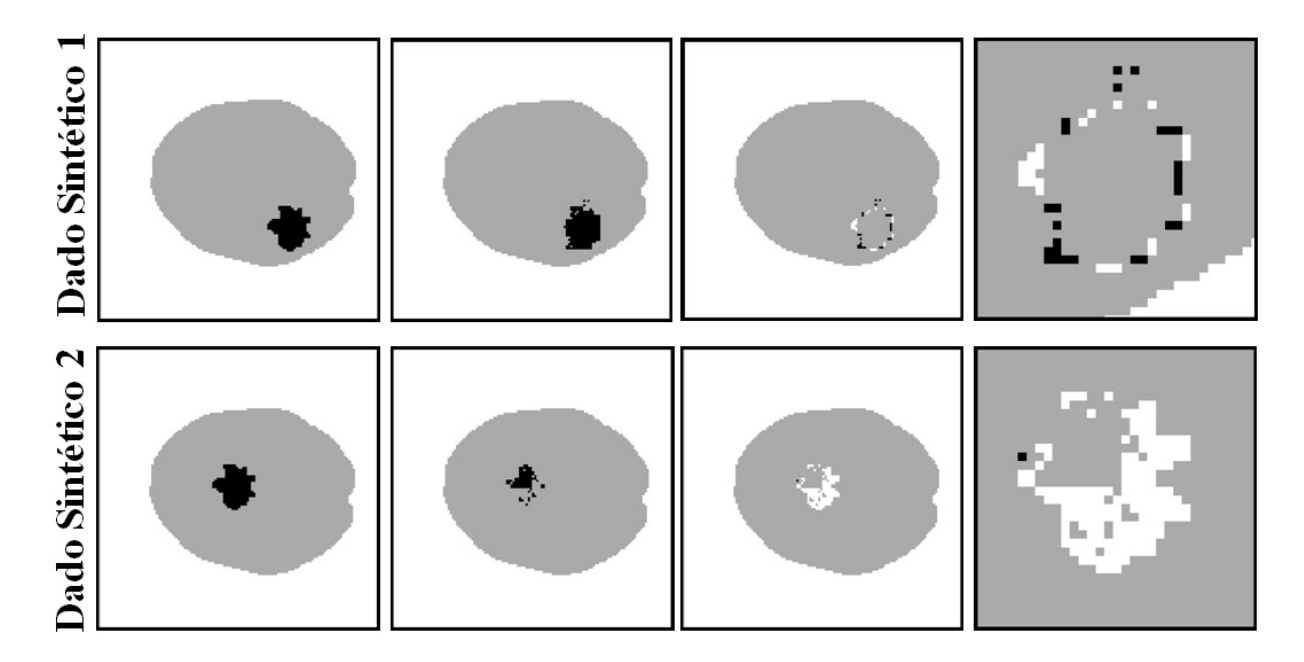

Figura 16: Da esquerda para direita duas seqüências de quatro imagens vinculadas aos dados sintéticos 1 e 2. Primeiro tem-se os respectivos dados sintéticos, na seqüência, após a aplicação do método MGP, pixels com  $P_{p^q}$  ( $H_1^q$  $1^q_1|D^q\rangle > 0, 116$  destacados. Nas duas últimas imagens de cada seqüência, destacados no interior do encéfalo artificial estão o total de erros cometidos e região aumentada de onde se concentram estes erros, respectivamente; falsos positivos em tom de preto e, falsos negativos em tom de branco.

MGP tratasse como falsos positivos pequena quantidade de pixels ativos pertencente a uma região  $B_{p^q}$  dominada por inatividade, mesmo estando estes agrupados a uma massa maior de pixels ativos caracterizando uma região de atividade real. Entretanto, isso é perfeitamente aceitável tendo em vista a natureza bayesiana deste método que privilegia a hipótese de atividade à inatividade. Mas isto, obviamente, não caracteriza nenhum problema. Porém quando se faz uma análise do ponto de vista da influência mútua entre os 0–pixel ao longo da vizinhança das linhas da grade do sítio p<sup>q</sup>, o processo multiescala adotado é relativamente frágil. E quanto maior for q, mais disforme é o prior de atividade para a escala mais refinada.

Na Figura 16, a percentual de erros cometidos para os dados sintéticos 1 e 2 foram aproximadamente, 0, 16% de falsos positivos, 9, 77% de falsos negativos e 0, 006% de falsos positivos, 62, 03% de falsos negativos, respectivamente. Fica claro que os valores numéricos da probabilidade posterior são maiores para o dado sintético 1, reforçando a nossa tese acerca da influência mútua disforme entre setores da imagem causado pela aplicação método MGP. Aqui, ao limitar a probabilidade posterior, objetivamente não se trata de um processo para classificar ou não a atividade/inatividade, e sim, apenas para mostrar que os níveis e proporcionalidade da atividade mudam quando é levado em consideração a posição da região ativa.

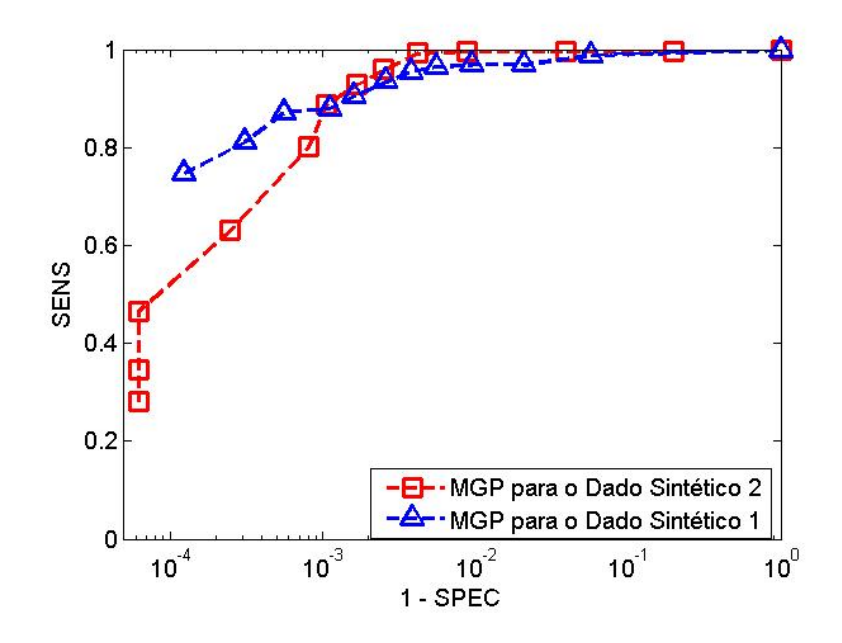

Figura 17: Para os Dados Sintéticos 1 e 2, foram construídas curvas ROC parametrizadas, para o método MGP pelo limiar na probabilidade posterior. Os níveis de ruído usados  $\sigma = 6$ . Área ROC para o dado sintético 1 igual a 0,9978 e para o dado sintético 2, 0,9986. Note o eixo horizontal logarítmico.

Na Figura 17, como já era esperado, as duas curvas ROC têm comportamento diferentes. Além disso, é importante observar que pelos valores da Área ROC, mesmo o com mapa posterior mais descompassado e variação discrepante das suas probabilidades, a aplicação do método MGP para o dado sintético 2 teve melhor performance de sensibilidade. Entretanto, isso não significa que num teste de hipóteses para decisão de atividade/inatividade de cada 0−pixel, para uma situação real similar ao dado sintético 2, o resultado seja mais confiável que para outro caso semelhante à descrita pelo dado sintético 1. Esta problemática é relativamente simples e nada tem a ver com a já comprovada eficiência da análise ROC.

Sendo o nivelamento da probabilidade posterior do método MGP dentro da região real de atividade dependente das grades do método que segmentam esta região e não da região em si, limitar a probabilidade posterior pode incorrer num processo de decisão extremamente suscetível a erros de classificação, pois estas regras de decisão estatística são baseadas principalmente na análise das curvas ROC obtidas dos dados artificiais.

### 4.3 O Método Multigrid Prior Centrado no Voxel (MGP-CV)

Diante dos problemas encontrados e demonstrados, problemas estes ligados à maneira que o método MGP incorpora a influência espacial das multiescalas para a detecção dos níveis de atividade dos pixels  $p^0$ , foi proposto uma maneira diferente de utilizá-lo.

A idéia central dessa proposta consiste em "varrer" a imagem com um quadro K, de lados iguais, selecionando assim, todos os subconjuntos distintos de pixels da imagem que se encaixam em  $K$  e executando o MGP em cada seleção. Em outras palavras, para um dado  $Q \in \{0, 1, ..., R\}$ , seleciona-se todas as partições K, com  $(2^Q \times 2^Q)$  pixels de uma imagem de  $(2^R \times 2^R)$  pixels, e o método MGP é aplicado em cada uma delas (estruturalmente, o MGP-CV é semelhante ao método multigrid prior iterado (iMGP) proposto em [3]). Dessa forma, cada pixel da imagem será selecionado até 2<sup>2Q</sup> vezes, isto  $\acute{\text{e}}$ , os pixels do sítio  $p^0$ , individualmente, serão enquadrados em todas as possíveis posições dentro de K e, para cada passo do processo de percorrer a rede original, calculamos uma probabilidade a priori diferente (ver Figura 18). Assim, um conjunto de até  $2^{2Q}$ probabilidades a priori estará associado a cada 0−pixel e, finalizando, de uma média simples dos valores de cada um destes conjuntos ligados aos pixels  $p^0$ , resultará uma única probabilidade a priori para cada 0−pixel.

Aplicando o Teorema de Bayes novamente obtêm-se, finalmente, uma probabilidade posterior de atividade para cada pixel original da imagem. Dessa maneira, considerando um  $Q$  conveniente, para cada pixel  $p^0$ , foi definido uma região quadrada de vizinhança  $(2^{Q+1}-1)$  que pode ser denominada como média de prior de atividade sobre o pixel  $p^0$ , de tamanho  $\{(2^{Q+1}-1) \times (2^{Q+1}-1)\}.$ 

Para Q = 0 não é considerada nenhuma influência espacial, e o mapa de atividade expressa apenas quão bem à série temporal de cada pixel individual se encaixa na forma da função de referência (correlação cruzada). Para Q = R, o método é simplesmente o MGP puro. O método MGP-CV também pode ser aplicado a imagens retangulares de  $(dim1 \times dim2)$  pixels, nesse caso define-se R, um inteiro não-negativo com  $2^R \le \min \{ \dim 1, \dim 2 \} < 2^{R+1}.$ 

Na Figura 19, o primeiro  $(Q = 0)$  e último  $(Q = R)$  mapa de atividade são relativos aos métodos de correlação cruzada e MGP puro, respectivamente.

Na Figura 20, obteve-se, aproximadamente, para os métodos MGP-CV em  $Q = 3$  e MGP, 1, 37% e 53, 41% de falsos positivos, respectivamente.

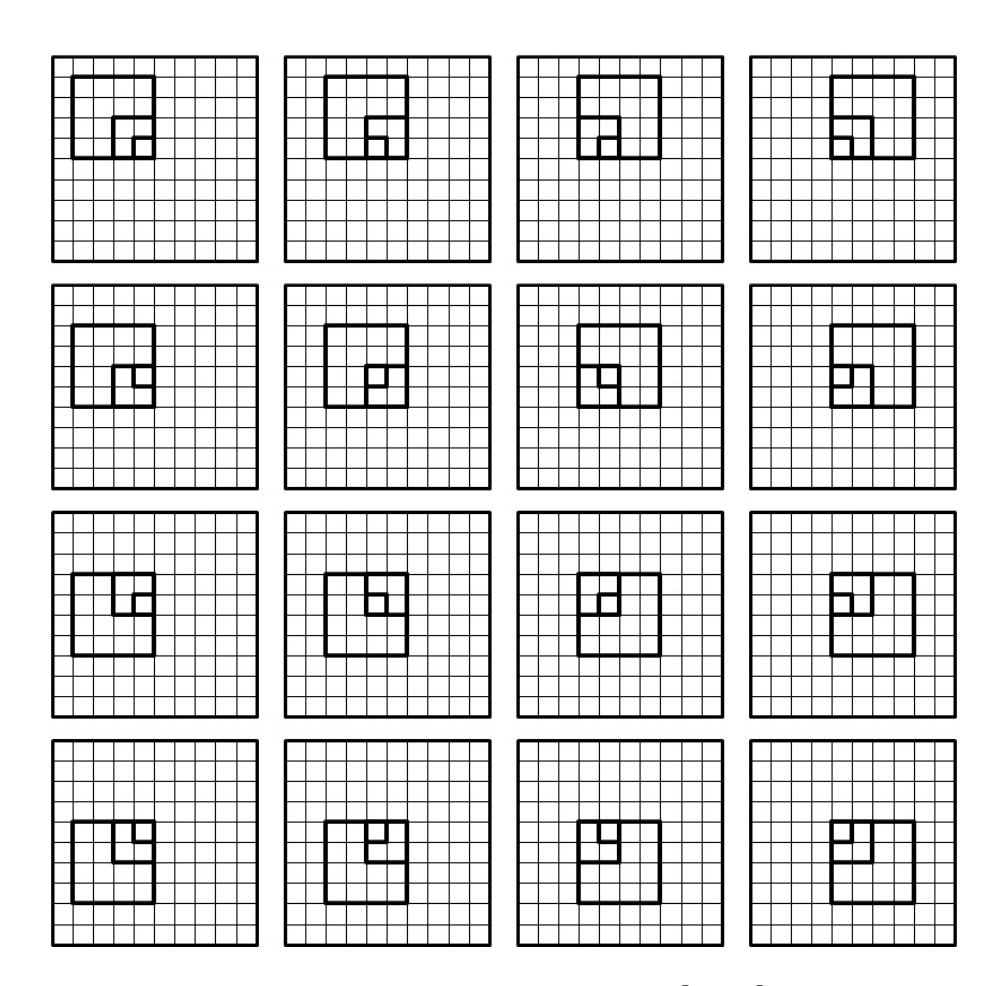

Figura 18: Seleções de todas as partições K contendo  $(2^Q \times 2^Q)$  0-pixels. Sendo  $R = 3$ e Q = 2. Em cada uma das 16 partições, seqüência de prioris de um mesmo pixel pelo MGP puro.

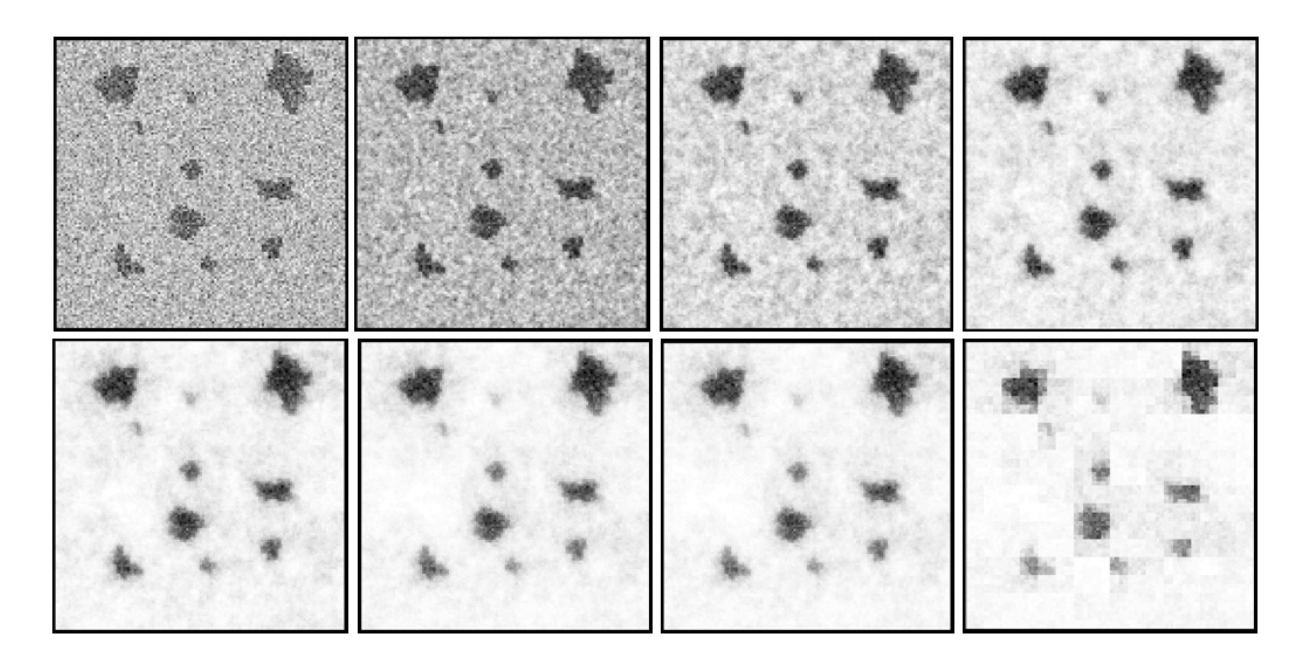

Figura 19: Mapas posteriores proporcionais de atividade obtidos pela aplicação do MGP-CV,  $Q \in \{0, 1, ..., 7\}$ , no dado sintético 3 com  $\sigma = 6$ .

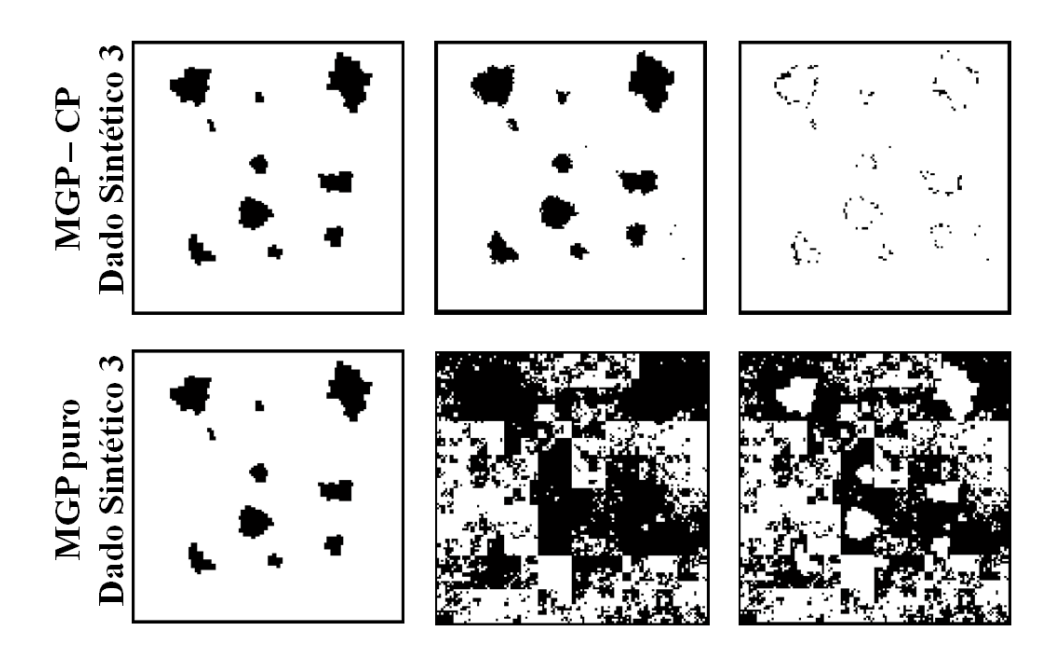

Figura 20: Da esquerda para direita, duas seqüências de três imagens cada, inerentes aos métodos MGP-CV em Q = 3 e MGP puro, respectivamente. Na seqüência, tem-se o dado sintético 3, depois, probabilidade posterior limitada (atividade indicada na cor preta) de maneira a evitar por completo erros do tipo falso negativo e ao mesmo tempo minimizar a atividade indevida e, por último, erros do tipo falso positivo destacados na cor preta.

Sabendo que num teste de diagnóstico médico de mapeamento pré-cirúrgico que use exame de ressonância magnética funcional, é fortemente necessária a escolha de um limiar que seja sensível para detectar atividade, de modo que a incidência maior de erros seja o de rejeitar a hipótese nula  $H_0$  quando esta é verdadeira, e tendo em vista a importância de um método que possa de forma eficiente evitar o aparecimento de pixels ativos classificados incorretamente, fica evidente a confiabilidade do MGP-CV frente à imensa quantidade de falsos positivos obtidos para o método MGP quando se procurou evitar o aparecimento de falsos negativos.

### 4.4 A Suavização dos Mapas Proporcionais de Atividade

Com o objetivo de reduzir a incidência de pixels ativos classificados incorretamente, já que este é o pior tipo de erro em si, tratando-se de mapeamento cerebral pré-cirúrgico, os mapas proporcionais foram suavizados utilizando filtros do tipo gaussiano, que tem a forma de uma distribuição normal e consiste na convolução do mapa proporcional de atividade com uma função do tipo:

$$
f(x,y) = \exp\left\{-\left[\frac{x^2}{2\sigma_x^2} + \frac{y^2}{2\sigma_y^2}\right]\right\},\,
$$

onde  $x$  e  $y$  correspondem às posições geométricas da imagem,  $\sigma_x$  e  $\sigma_y$  são os desvios padrão da função, definida pelo usuário. As características do filtro são bem definidas pelo parâmetro largura máxima a meia altura (FWHM − Full Widtb Half Maximum), que determina a forma de atuação do filtro sobre a imagem. Assim, utilizou-se a seguinte relação para obtenção da largura do filtro.

$$
Largura = \sigma \sqrt{8 \ln(2)}
$$

Em grande parte dos dados analisados, o processo de suavização sobre o mapa proporcional de atividade melhorou substancialmente os resultados obtidos. Principalmente os resultados provenientes da aplicação de métodos que tratam a série temporal de cada pixel de maneira independente.

Vale enfatizar que este é um filtro em duas dimensões, cujo efeito incide sobre uma única imagem, nesse caso, o mapa proporcional de atividade obtido. Diferente de um filtro em três dimensões, usado para suavização espacial e temporal de um conjunto de dados de uma experiência de fMRI típico, real ou simulado.

A Tabela 1 compara frações de pixels inativos classificados incorretamente, para o caso de não se admitir inatividade indevida, obtidos pelos métodos MGP-CV para Q ∈  $\{0, 1, ..., R\}$  — sendo que em  $Q = 0$ , temos o método de correlação cruzada (CC) e o método multigrid prior (MGP) em  $Q = 7$ , teste IP (Independent Pixel Test) e método de subtração (S), aplicados ao dado sintético 3 com desvio padrão do ruído gaussiano independente  $\sigma = 6$ . Os mapas de atividade foram suavizados utilizando diferentes valores medidos em pixels para a largura do filtro usado. Além disso, estão destacadas em negrito as cinco menores frações de falsos positivos obtida.

Na Tabela 1 fica claro que suavizar o mapa proporcional de atividade pode facilitar a separação completa da região ativa e, ainda assim, manter um bom controle da fração de falsos positivos. Porém a atividade indevida para o método MGP-CV em  $Q = 3$  teve o resultado mais satisfatório de toda a tabela, curiosamente, quando o mapa original, sem suavização, foi limitado na sua probabilidade posterior. Isto nos leva de volta a todas as análises que foram feitas acerca da necessidade de se obter um mapa de atividade mais proporcional e contínuo na variação dos seus valores numéricos.

| dado sintetico 3. |        |        |                | MGP-CV em $Q$ igual a |        |        |        |            |        |        |
|-------------------|--------|--------|----------------|-----------------------|--------|--------|--------|------------|--------|--------|
| largura           |        |        |                |                       |        |        |        |            |        |        |
| do filtro         |        |        | $\overline{2}$ | 3                     | 4      | 5      | 6      | ⋻          |        |        |
| (pixel)           | CC     |        |                |                       |        |        |        | <b>MGP</b> | IΡ     | S      |
| $\overline{0}$    | 0.8061 | 0.4052 | 0.0638         | 0.0137                | 0.0222 | 0.0646 | 0.0680 | 0.5341     | 0.8061 | 0.9489 |
| $\overline{2}$    | 0.2047 | 0.0627 | 0.0176         | 0.0196                | 0.0343 | 0.0748 | 0.0771 | 0.1034     | 0.1571 | 0.4553 |
| 4                 | 0.0288 | 0.0222 | 0.0240         | 0.0304                | 0.0504 | 0.1053 | 0.1076 | 0.1595     | 0.0248 | 0.2450 |
| 6                 | 0.0303 | 0.0308 | 0.0327         | 0.0446                | 0.0700 | 0.1370 | 0.1405 | 0.0908     | 0.0321 | 0.0840 |
| 8                 | 0.0436 | 0.0428 | 0.0457         | 0.0611                | 0.0957 | 0.1787 | 0.1823 | 0.1223     | 0.0416 | 0.0566 |

Tabela 1: Comparação entre frações mínimas de falsos positivos, para o caso de não se admitir falsos negativos, obtidos pela aplicação dos métodos MGP-CV, MGP, CC e S no dado sintético 3.

A suavização remete a um esforço adicional para atingir esse objetivo, mas o MGP-CV em Q = 3 por si só gerou os melhores níveis de detecção da atividade para a rede dos pixels originais, e é preferível evitar acoplar métodos de suavização no tratamento dos dados analisados, pois os processos globais aplicados às imagens dos dados ou ao mapa proporcional pode levar a perda de informação.

### 4.5 A Análise ROC

A robustez dos métodos de análise de dados de fMRI é testada principalmente pela capacidade de detectar o sinal (sensibilidade - SENS) e o ruído (especificidade ou specificity - SPEC) nas imagens funcionais. Os resultados destas análises são apresentados através da construção de curvas características de operação de um receptor (Receiver Operating Characteristic), também conhecidas como curvas ROC. A detecção do sinal é dada por curvas (1–SPEC) × (SENS) que descrevem a fração de verdadeiros positivos (FVP) ou fração de pixels ativos classificados corretamente, em função da fração de falsos positivos (FFP) ou fração de pixels inativos classificados incorretamente. De outro modo, a detecção do ruído é obtida por curvas  $(1 - SENS) \times (SPEC)$  que agora descrevem a fração de verdadeiros negativos (FVN) ou fração de pixels inativos classificados corretamente, em função da fração de falsos negativos (FFN) ou fração de pixels ativos classificados incorretamente.

Em uma experiência simulada de fMRI típica, uma curva ROC é uma demonstração bidimensional da performance do método de análise utilizado para produzir os mapas proporcionais de ativação (ver [19]). Cada mapa de atividade corresponde a uma curva ROC distinta parametrizada por uma sequência de limiares ou faixas de corte. Cada limiar, por sua vez, corresponde a um ponto da curva. Esta seqüência de limiares é obtida dentro de um intervalo I que compreende os valores numéricos do respectivo mapa proporcional. Pode-se obter os limiares usando várias estratégias como por exemplo, tomando um passo constante em I ou condicionando os limiares de modo que os pontos da curva fiquem uniformemente espaçados entre si. Além disso, Sabe-se que quanto mais pontos se concentrarem no canto superior esquerdo da curva (ponto (0, 1)), melhor poderá ser a avaliação da robustez do método, dependendo das características próprias do problema. Nesse sentido, a estratégia de tomar um passo constante em I é recomendada.

Em geral, costuma-se utilizar alguns parâmetros para definir valores escalares que expressem o desempenho descrito por uma curva ROC, um deles é a área abaixo desta. A área ROC dentro do espaço ROC unitário varia de 0, 5 a 1. Dessa forma, um valor de área igual a 0, 5 corresponde a uma performance sem importância, e área ROC igual a 1 representa um teste perfeito. Também é comum avaliar a performance da metodologia empregada através da observação das frações de erros cometidos quando é usado um limiar no ponto ótimo de operação sobre a curva ROC. Este ponto é o mais afastado que se pode obter à reta  $y = x$  do plano ROC unitário. Para o leitor interessado em mais detalhes, ler [5] e [6].

Nesta dissertação todas as áreas ROC foram calculadas pelo método de resolução numérica regra do trapézio utilizando uma sequência de  $(128^2 + 1)$  limiares. Esta é a máxima precisão para imagens de (128 × 128) pixels.

Para uma análise mais ampliada e genérica, pode-se observar os parâmetros avaliativos da performance descrita por curvas ROC média. Para isso, existem alguns métodos para a obtenção da média entre curvas ROC, porém há dois tipos mais comuns. O primeiro método é a média vertical das curvas ROC. Este processo é muito simples, e consiste em tomar um passo constante no eixo (1−SPEC) e calcular a média, entre as curvas ROC, dos respectivos valores do eixo (SENS). Essa medida é adequada quando o passo do eixo (1−SPEC) pode ser fixado, ou quando uma simples medida de variância é desejada. O segundo método, que foi o utilizado aqui, é a média dos limiares. Ao invés da média ser baseada na posição dos pontos no espaço ROC, como é o caso da vertical, ela é baseada nas amostras geradas por diferentes limiares. Para cada limiar acha-se o ponto correspondente em cada curva ROC e assim faz-se a média desses pontos.

Durante as análises realizadas nesta dissertação, preferiu-se não utilizar o cálculo da relação sinal ruído (SNR), pois ela não atribui nenhum peso relativo ao total de imagens da evolução temporal dos dados, e é fato óbvio que a quantidade de informação disponível exerce profunda influência nos resultados obtidos.

Vale enfatizar que os dados sintéticos utilizados aqui, possuem apenas 60 imagens, isto é, as séries temporais dos pixels tem apenas 60 pontos. Afinal este é o tipo de construção de dados simulados mais próximo do real. Assim, os níveis de ruído foram observados da seguinte maneira: a amplitude média da HRF dos dados artificiais está em torno de 3 — conforme pode ser observado na Figura 6 da Página 29 —, dessa forma, se o ruído normal aleatório tem desvio padrão  $\sigma = 6$ , isto indica que a amplitude do ruído atinge em média o dobro da amplitude do sinal.

Toda a análise ROC foi feita com curvas  $(1 - SPEC) \times SENS$  utilizando o dado sintético 3 (ver Figura 5 da Página 29). Este, a priori, tem 10 imagens por período de atividade/repouso e desvio padrão do ruido  $\sigma = 6$ . Assim, sempre serão considerados estes mesmos parâmetros, exceto quando outros valores forem explicitados. O total de períodos, que são seis, permanece o mesmo durante todos os procedimentos.

#### 4.5.1 A análise ROC

A Tabela 2 apresenta uma análise comparativa das áreas ROC de curvas médias que consideram diferentes circunstâncias que inferem na diminuição da quantidade de informações obtidas dos dados analisados (dado sintético 3), onde os níveis de ruído consistiram de distribuições normal aleatória parametrizadas para  $\sigma = 1, 3, 6, 9, e 12$ . número de imagens por período de atividade/repouso foram 10, 8, 6, 4 e 2. As larguras dos filtros usados para suavizar os dados foram 0 pixel (mapa não suavizado), 2 pixels, 4 pixels e 6 pixels. A suavização dos mapas proporcionais de atividade foi efetuada com um filtro de largura 2 pixels.

Já na Tabela 3, a análise se restringe às variações dos níveis de ruído. Assim, para o menor nível de ruído usado ( $\sigma = 1$ ) as área destacadas são exatamente iguais entre si e iguais a 1 (teste perfeito). Em  $\sigma = 3$ , pela precisão computacional, não houve nenhuma curva expressando um desempenho perfeito, e a área destacada é oriunda de um mapa de atividade que no ponto ótimo de operação sobre a curva ROC marcou incorretamente um único pixel (teste quase perfeito). Além disso, é notório que o MGP-CV em  $Q = 4$ foi o que melhor suportou a perda de informação pela redução extrema da relação sinal ruído (SNR), onde a amplitude do ruído ( $\sigma = 27$ ) chegou a atingir em média nove vezes a amplitude do sinal. Não obstante o MGP-CV em ${\cal Q}=3$ e em ${\cal Q}=5$ também tiveram desempenhos muitos bons e relativamente próximos do MGP-CV em  $Q = 4$ .

A análise das Tabelas 2 e 3 consiste da observação de um parâmetro global do espaço ROC unitário, que é a área ROC. Já nos gráficos de barras da Figura 22, a análise

Tabela 2: Área abaixo de curvas médias entre curvas ROC de mapas de atividade obtidos pela aplicação dos métodos MGP-CV, MGP, CC, IP e S. As áreas ROC foram postas verticalmente em ordem decrescentes. Estão destacatas as áreas ROC obtidas para o método MGP-CV em Q = 3 (melhor performance média para estes casos).

|                 | $(1 - SPEC) \times (SENS)$                                                      |                |        |                        |                    |                |           |                    |          |                |        |  |  |  |  |
|-----------------|---------------------------------------------------------------------------------|----------------|--------|------------------------|--------------------|----------------|-----------|--------------------|----------|----------------|--------|--|--|--|--|
|                 | Área abaixo de curvas médias entre curvas ROC dos mapas de dados com diferentes |                |        |                        |                    |                |           |                    |          |                |        |  |  |  |  |
|                 |                                                                                 |                |        |                        | Números de imagens |                |           | Larguras do filtro |          |                |        |  |  |  |  |
| Níveis de ruído |                                                                                 |                |        |                        | por período de     |                |           | usado para         |          |                |        |  |  |  |  |
|                 |                                                                                 |                |        |                        | atividade/repouso  |                |           | suavizar os dados  |          |                |        |  |  |  |  |
|                 | Mapa                                                                            |                | Mapa   |                        | Mapa               |                | Mapa      |                    | Mapa     | Mapa           |        |  |  |  |  |
|                 | original<br>suavizado                                                           |                |        |                        | original           |                | suavizado |                    | original | suavizado      |        |  |  |  |  |
| Q               | Area                                                                            | Q              | Area   | Q                      | Area               | Q              | Area      | Q                  | Area     | Q              | Area   |  |  |  |  |
|                 | <b>ROC</b>                                                                      |                | ROC    |                        | ROC                |                | ROC       |                    | ROC      |                | ROC    |  |  |  |  |
| 3               | 0.9988                                                                          | $\overline{2}$ | 0.9987 | $\overline{4}$         | 0.9966             | 3              | 0.9979    | 3                  | 0.9953   | 3              | 0.9963 |  |  |  |  |
| $\overline{4}$  | 0.9983                                                                          | 3              | 0.9985 | 3                      | 0.9957             | $\overline{4}$ | 0.9975    | $\overline{4}$     | 0.9952   | $\overline{2}$ | 0.9960 |  |  |  |  |
| $\overline{2}$  | 0.9975                                                                          | 1              | 0.9977 | 5                      | 0.9956             | $\overline{2}$ | 0.9969    | 5                  | 0.9943   | $\overline{4}$ | 0.9958 |  |  |  |  |
| 5               | 0.9971                                                                          | $\overline{4}$ | 0.9976 | 6                      | 0.9953             | 5              | 0.9962    | 6                  | 0.9941   | S              | 0.9952 |  |  |  |  |
| 6               | 0.9968                                                                          | 5              | 0.9962 | $\overline{2}$         | 0.9903             | 6              | 0.9960    | $\overline{2}$     | 0.9939   | 5              | 0.9949 |  |  |  |  |
| МG              | 0.9904                                                                          | 6              | 0.9958 | MG                     | 0.9828             | 1              | 0.9940    | 1                  | 0.9896   | 1              | 0.9947 |  |  |  |  |
| 1               | 0.9872                                                                          | CC             | 0.9953 | $\mathbf{1}$           | 0.9662             | MG             | 0.9906    | MG                 | 0.9891   | 6              | 0.9947 |  |  |  |  |
| CC              | 0.9427                                                                          | MG             | 0.9928 | $\overline{\text{CC}}$ | 0.8795             | CC             | 0.9893    | S                  | 0.9743   | MG             | 0.9927 |  |  |  |  |
| IP              | 0.9215                                                                          | IP             | 0.9897 | IP                     | 0.8723             | IP             | 0.9316    | CC                 | 0.9732   | $\rm CC$       | 0.9920 |  |  |  |  |
| S               | 0.9023                                                                          | S              | 0.9803 | S                      | 0.7506             | S              | 0.9184    | IP                 | 0.9596   | IP             | 0.9860 |  |  |  |  |

Tabela 3: Áreas ROC de mapas posterior de atividade obtidos pela aplicação do MGP-CV a dez versões diferentes do dado sintético 3 construídas com variados níveis de ruído conforme está indicado na primeira coluna da tabela. Para cada nível de ruído estão destacada(s) em negrito a(s) maior(es) área(s) obtida(s).

|               | CC     | $Q=1$  | $Q=2$  | $Q=3$  | $Q=4$  | $Q=5$  | $Q=6$  | MGP    |
|---------------|--------|--------|--------|--------|--------|--------|--------|--------|
| $\sigma=1$    | 1.0000 | 1.0000 | 1.0000 | 1.0000 | 1.0000 | 1.0000 | 1.0000 | 0.9998 |
| $\sigma = 3$  | 0.9994 | 1.0000 | 1.0000 | 1.0000 | 0.9999 | 0.9998 | 0.9997 | 0.9971 |
| $\sigma = 6$  | 0.9507 | 0.9958 | 0.9996 | 0.9997 | 0.9994 | 0.9987 | 0.9986 | 0.9928 |
| $\sigma = 9$  | 0.8678 | 0.9686 | 0.9951 | 0.9978 | 0.9970 | 0.9947 | 0.9942 | 0.9830 |
| $\sigma = 12$ | 0.7888 | 0.9149 | 0.9788 | 0.9942 | 0.9951 | 0.9928 | 0.9922 | 0.9783 |
| $\sigma = 15$ | 0.7524 | 0.8786 | 0.9557 | 0.9803 | 0.9817 | 0.9733 | 0.9724 | 0.9539 |
| $\sigma = 18$ | 0.7013 | 0.8195 | 0.9201 | 0.9700 | 0.9799 | 0.9727 | 0.9697 | 0.9278 |
| $\sigma = 21$ | 0.6876 | 0.8027 | 0.9036 | 0.9518 | 0.9615 | 0.9533 | 0.9528 | 0.9237 |
| $\sigma = 24$ | 0.6514 | 0.7512 | 0.8561 | 0.9302 | 0.9563 | 0.9499 | 0.9447 | 0.8852 |
| $\sigma = 27$ | 0.6486 | 0.7491 | 0.8549 | 0.9197 | 0.9391 | 0.9328 | 0.9328 | 0.8969 |

consiste de um parâmetro pontual, que é o ponto ótimo de operação sobre a curva ROC. Nesse sentido, fica claro que os métodos que não consideram a existência de correlações espaciais na imagem, são relativamente sensíveis à deterioração dos dados. Assim, os métodos de correlação cruzada, teste do pixel independente e subtração, tiveram um fraco desempenho.

As curvas ROC das Figuras 21 e 23 foram obtidas de mapas de ativação proporcionais não suavizados. Todas estas curvas são ilustrativas e convincentes acerca da superioridade do MGP-CV frente aos métodos de correlação cruzada (CC), teste do pixels independente (IP), subtração (S) e multigrid prior (MGP). Além disso, mostram a robustez do MGP-CV que apresentou uma leve redução da sua performance, considerando as grandes perdas de informação dos dados pela redução da relação sinal ruído (SNR) ou pela diminuição do total de imagens disponíveis.

A Figura 21 demonstra claramente a ótima performance de sensibilidade do método MGP-CV em  $Q = 4$ , que recuperou bem os padrões da atividade artificial, mesmo quando esta foi contaminada por níveis razoáveis de ruído. Nesta figura o MGP-CV em  $Q = 4$  foi aplicado quatro versões diferentes do dado sintético 3, cada uma caracterizada pelo nível de ruído usado conforme está indicado na legenda do gráfico.

Na Figura 22a foram utilizados cinco versões do dado sintético 3 com diferentes níveis de ruido conforme está indicado no eixo horizontal dos gráficos FVP e FFP. Já na Figura 22b foram utilizados cinco versões do dado sintético 3 com diferentes números de imagens por período de atividade/repouso conforme também está indicado no eixo horizontal dos gráficos FVP e FFP.

Para os gráficos da Figura 23 em seus itens (a), (b) e (c), utilizou-se mapas proporcionais oriundos de uma versão do dado sintético 3 com apenas duas imagens por período de atividade/repouso, dando um total de doze imagens. Já nos gráficos da Figura 23 em seus itens (d), (e) e (f) os mapas foram obtidos de uma outra versão do dado sintético 3 com desvio padrão do ruído  $\sigma = 18$ .

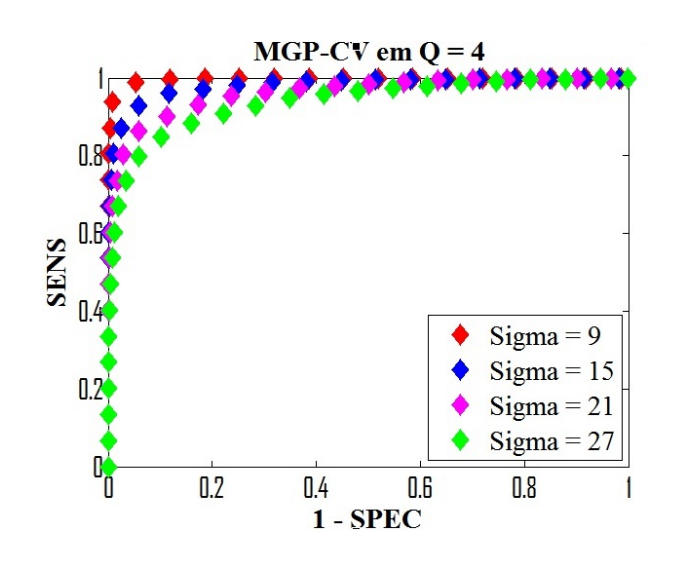

Figura 21: Curvas ROC parametrizadas para o método MGP-CV em Q = 4 pelo limiar na probabilidade posterior.

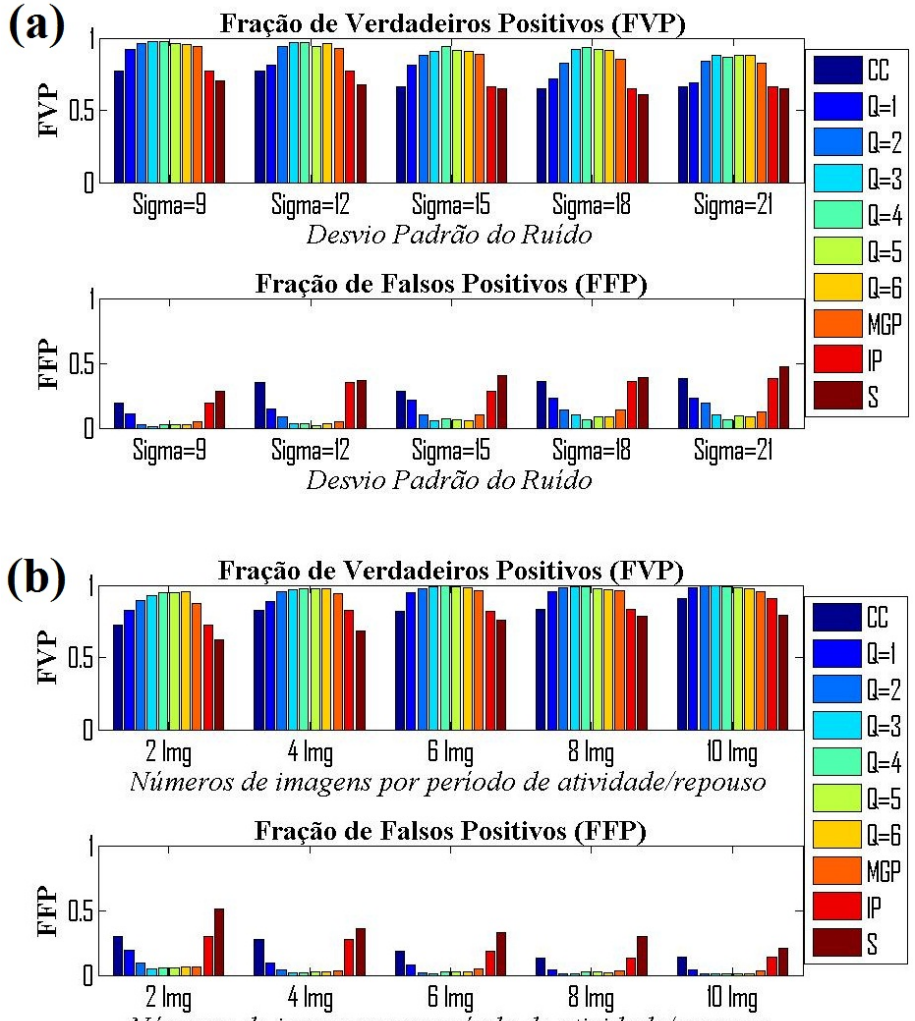

Números de imagens por período de atividade/repouso

Figura 22: Gráficos de barras expressando frações de verdadeiros positivos (FVP) e de falsos positivos (FFP), obtidas ao limitar o mapa de atividade no ponto ótimo de operação sobre a curva ROC.

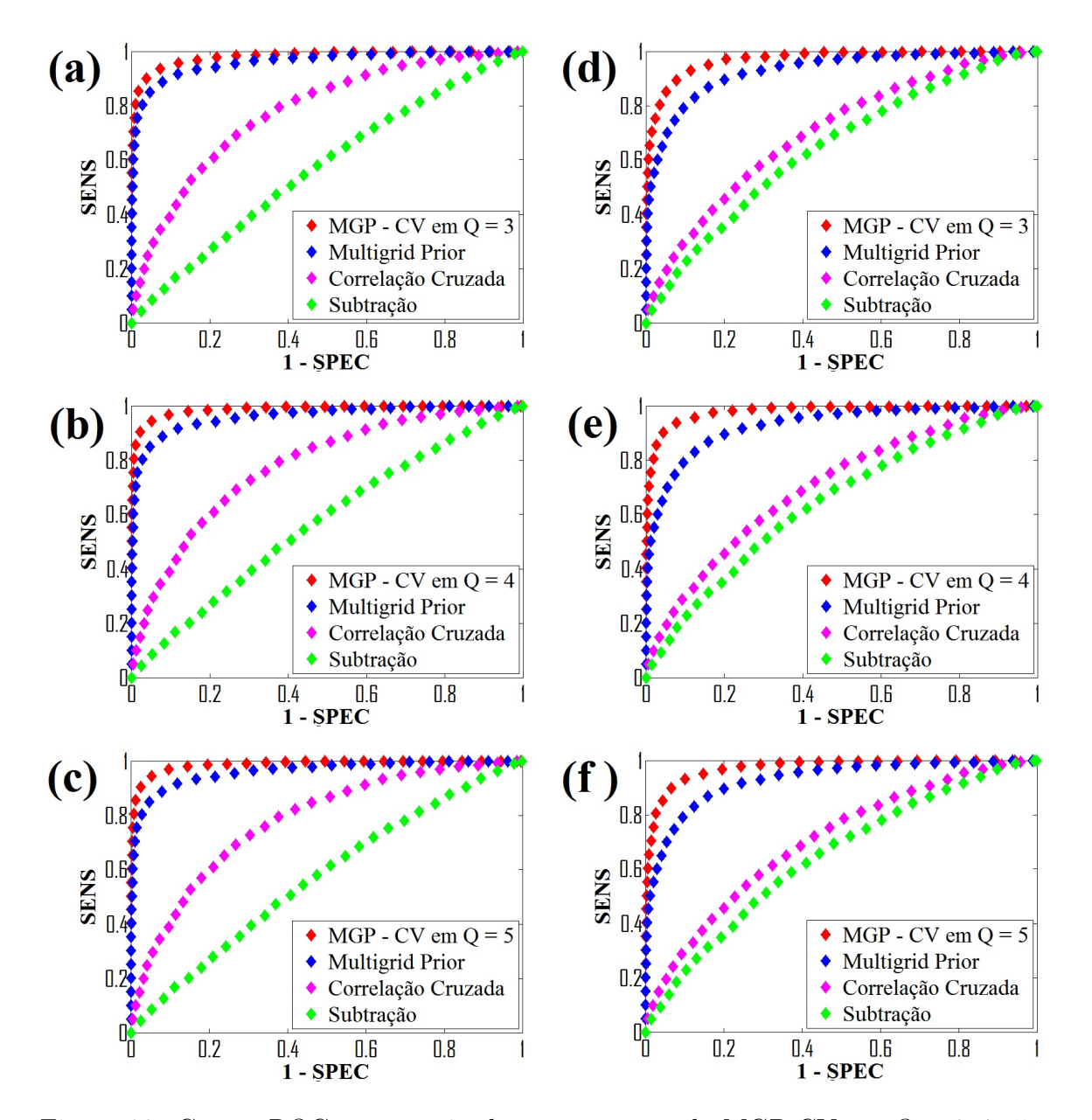

Figura 23: Curvas ROC parametrizadas, para o método MGP-CV em Q = 3, 4 e 5, para o MGP e para o CC pelo limiar na probabilidade posterior, e por um limiar de subtração para o S.

### 4.6 Resultados

#### 4.6.1 Simulações

Depois de todas as análises efetuadas nos dados artificiais. Apresentar-se-á na Figura 24 as imagens referentes aos mapas de atividade limitados no ponto ótimo de operação sobre a curva ROC. Obtidas pela aplicação do método MGP-CV em Q = 3 a oito versões distintas do dado sintético 3, conforme parâmetros indicados abaixo de cada mapa representando o total "pontos" da evolução temporal das imagens e o desvio padrão do ruído usados.

#### Resultados

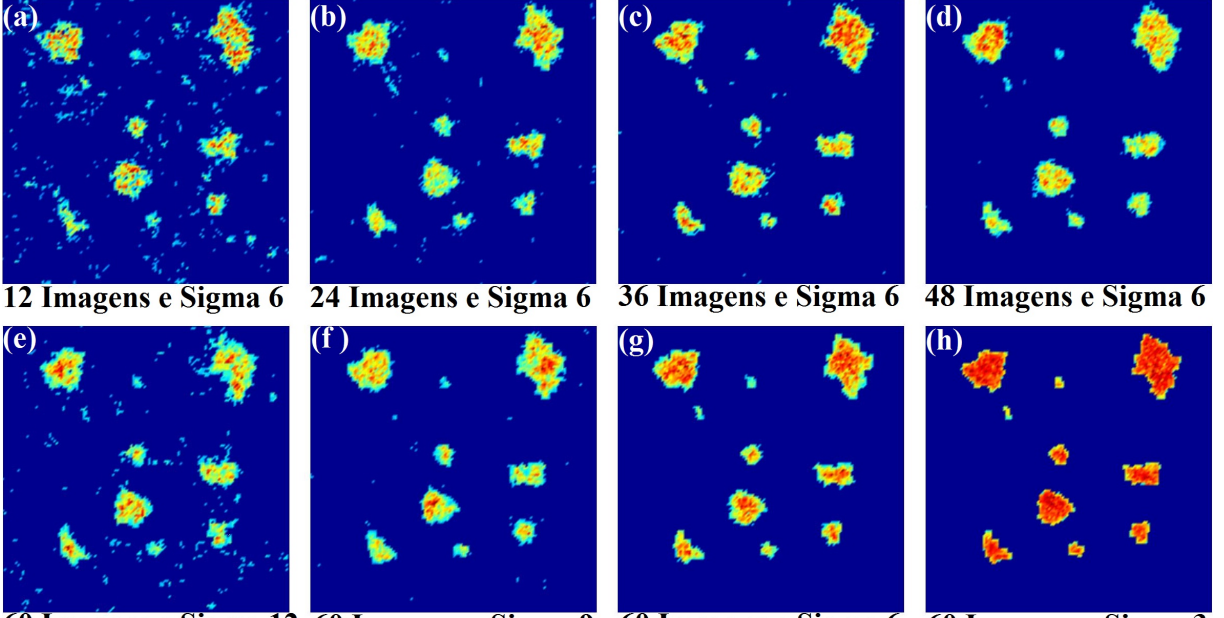

60 Imagens e Sigma 12 60 Imagens e Sigma 9 60 Imagens e Sigma 6 60 Imagens e Sigma 3

Figura 24: Mapas de atividade limitados no ponto ótimo de operação sobre a curva ROC, obtidos pela aplicação do MGP-CV em Q = 3 a oito versões do dado sintético 3.

A Tabela 4 contém: frações de verdadeiros positivos (FVP), de falsos negativos (FFN), de verdadeiros negativos (FVN) e de falsos positivos(FFP), obtidas nos mapas limitados da Figura 24 em seus respectivos ítens (a), (b), (c), (d), (e), (f), (g) e (h). Além disso, foi inserido na última linha as áreas ROC obtidas dos mapas proporcionais de atividade ainda não limitados das respectivas versões do dado sintético 3.

|            | a      | b      | $\mathbf{c}$ ) | $\rm ^{(d)}$     | $\mathbf{e}$ | († )   | (g)    | (h)    |
|------------|--------|--------|----------------|------------------|--------------|--------|--------|--------|
| <b>FVP</b> | 0.9262 | 0.9723 | 0.9891         | 0.9916           | 0,9707       | 0.9765 | 0.9950 | 1,0000 |
| <b>FFN</b> | 0.0738 | 0.0277 | 0.0109         | 0.0084           | 0.0293       | 0.0235 | 0,0050 | 0.0000 |
| <b>FVN</b> | 0.9471 | 0.9810 | 0.9856         | $ 0.9863\rangle$ | 0,9645       | 0,9869 | 0.9922 | 0.9984 |
| FFP        | 0.0529 | 0.0190 | 0.0144         | 0.0137           | 0.0355       | 0.0131 | 0.0078 | 0.0016 |
| Area ROC   | 0.9803 | 0.9972 | 0.9990         | 0.9992           | 0.9942       | 0.9978 | 0.9997 | 1.0000 |

Tabela 4: Frações de erros e acertos no ponto ótimo de operação, mais área ROC.

#### 4.6.2 Dados Reais

Geramos mapas proporcionais de atividade de um conjuntos de dado reais oriundos de uma experiência auditiva, como segue:

#### Descrição da experiência

A estimulação auditiva foi dividida em blocos casualizados, com seis blocos de repouso de 27, 5s cada, intercalados com cinco blocos de atividade de 27, 5s cada. Durante o experimento, o voluntário ouviu passivamente uma história com norma narrativa. Os dados fMRI foram adquiridos em um aparelho de ressonância magnética SIEMENS scanner (Magnetom Vision, Erlangen, Germany), de 1, 5 Tesla. As medições foram realizadas em uma única sessão, contendo 64 volumes cerebrais de 16 fatias cada um, utilizando uma seqüência EPI-BOLD, sendo que o primeiro período constou de apenas 4 volumes e os outros 10, 6 volumes cerebrais cada. Os parâmetros utilizados foram:  $TE = 60ms$ ,  $TR = 4, 6s$ , matriz  $128 \times 128$ ,  $FOV = 220 \, mm$ , espessura da fatia  $= 5 \, mm$ , ângulo  $= 90^{\circ}$ . Os primeiros dois períodos foram descartados, ficando apenas 5 períodos de repouso intercalados com 4 períodos de atividade, dando um total de 54 volumes cérebro.

Antes da aplicação dos métodos para detecção dos níveis de atividade, os dados foram submetidos as fases do pré-processamento utilizando o software SPM (Statistical Parametric Mapping): realinhamento, slice timing e suavização. Na suavização, utilizou-se um filtro de largura  $8mm$  (FWHM) (ver [25]).

#### Resultados

Na Figura 25 fica bem ilustrado a enorme diferença da excelente resolução espacial dos mapas proporcionais obtidos pela aplicação do MGP-CV em  $Q = 3$  (primeira sequência de 4 imagens) frente aos obtidos pelo MGP puro (segunda seqüência de 4 imagens).

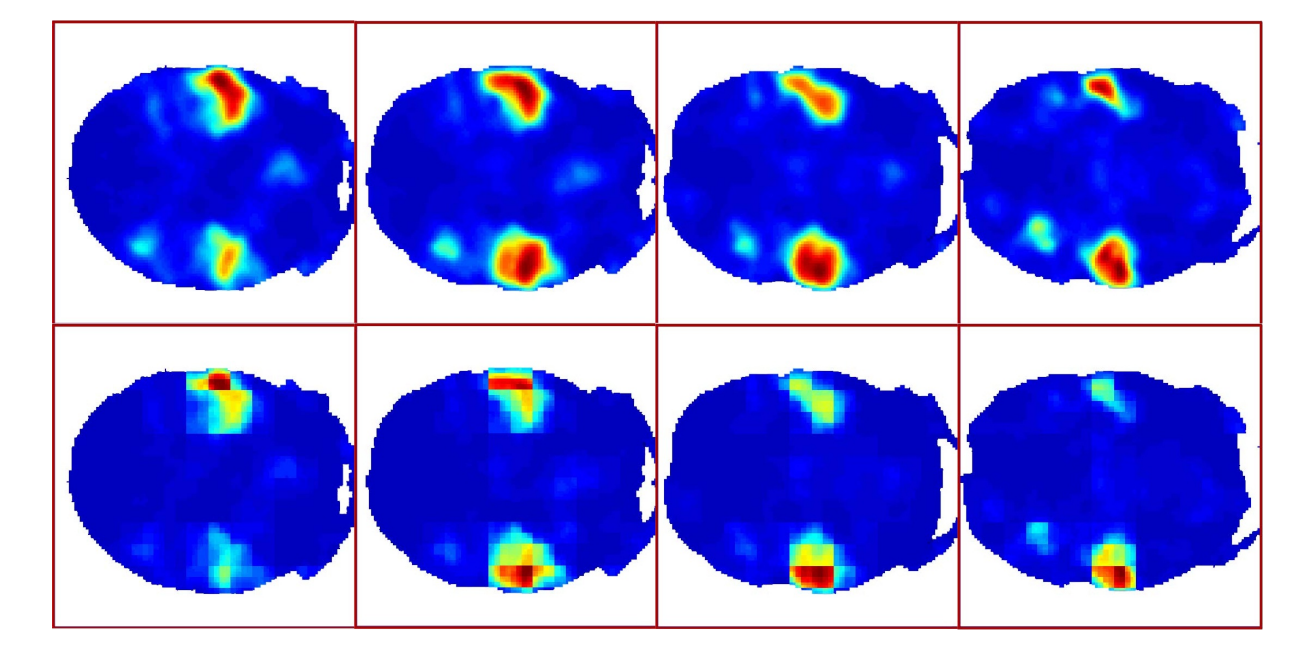

Figura 25: Mapas posterior proporcionais de atividade "não limitados" da experiência auditiva descrita anteriormente. Da esquerda para direita temos duas seqüências de 4 imagens cada (fatias de 8 à 11), obtidas pela aplicação dos métodos MGP-CV em Q = 3 e MGP puro, respectivamente. Multiplicou-se os mapas por máscaras binárias.

### 5 Considerações Finais

O objetivo fundamental desta dissertação foi identificar regiões de atividade no cérebro durante a execução de alguma tarefa pelo paciente/voluntário, via a técnica de imagem funcional por ressonância magnética (fMRI), através do desenvolvimento e implementação de uma metodologia associada ao método multigrid prior (MGP), que incorporasse a influência espacial a priori de maneira mais uniforme, centrando cada pixel numa média de prior de atividade, fazendo com que a influência mútua entre dois pixels quaisquer fosse descrita de forma o mais próximo do proporcional à distância entre eles.

A contribuição desta dissertação foi dada apresentando-se o método multigrid prior centrado no voxel (MGP-CV), com robustez comprovadamente superior (através da análise ROC) a todos os outros métodos aqui analisados, inclusive ao MGP. Até mesmo do ponto de vista visual, pôde-se constatar a excelente resolução espacial dos mapas proporcionais de ativação oriundos da aplicação do MGP-CV, frente aos mapas obtidos pelos outros métodos de análises estudados nesta dissertação, conforme inspeção visual direta que pode ser feita, por exemplo, na Figura 19 da Página 41.

O método MGP se baseia no fato que a atividade cerebral deve apresentar algumas correlações espaciais, ou seja, as regiões ativas geralmente cobrem mais de um pixel de imagem. Entretanto, demonstrou-se que o sistema de pixel grosseiros do modelo de multiescalas adotado não era o mais apropriado para construção da informação a priori. Assim, propôs-se nesta dissertação o MGP-CV, que define para cada pixel, uma média de prior de atividade local, de modo que a influência espacial a priori fosse incorporada de maneira local e centrada. Uma estratégia que se mostrou bastante eficiente e eficaz na detecção de padrões de atividade durante a análise dos dados.

O processo de renormalização das séries temporais em múltiplas escalas associado à regra de atualização das probabilidades condicionais fornecida pelo teorema de Bayes, é certamente o maior responsável pela qualidade dos resultados obtidos pelo MGP-CV. Para que fique claro, basta comparar a robustez do método de correlação cruzada que é

aplicado pixel a pixel, ao MGP-CV que utiliza o método de correlação cruzada para extrair das séries renormalizadas, informação dos níveis de atividade das sucessivas regiões que representam o prior sobre cada pixel de imagem. Assim, tanto este, quanto outros modelos de renormalização de multiescalas locais ou globais, podem ser trabalhados em conjunto com outros métodos de análise para ampliar os ganhos de sensibilidade (capacidade de detectar o sinal).

O método MGP-CV apresentou resultados totalmente robustos e resistentes a perda de informação por redução da quantidade de imagens disponíveis para análise. Desse modo, quando se reduziu o total de imagens da evolução temporal do dado sintético 3 de 60 para 12, e se aplicou o MGP-CV em  $Q = 3$ , a sensibilidade no ponto ótimo de operação sobre a curva ROC reduziu somente 14, 15%, e quando suavizamos o mapa posterior da versão do dado sintético 3 com 12 imagens, com um núcleo gaussiano de 2 pixels de largura, esta redução de sensibilidade caiu para apenas 8, 33%. Esta capacidade de suportar a perda de informação pela redução da quantidade de imagens disponíveis para análise, preservando uma boa desenvoltura na detecção do sinal, é uma característica muito interessante do MGP-CV, tendo em vista o custo elevado do exame de ressonância magnética funcional. Além disso, computacionalmente, a execução do método MGP-CV em Q = 3, mesmo quando da utilização de máquinas convencionais de baixo desempenho, durou menos de dez minutos.

Fica em aberto, para trabalhos futuros, o desenvolvimento e implementação de métodos estatísticos para tomada de decisão, para limitar de maneira segura e eficaz o mapa posterior proporcional de atividade.

### Referências

- [1] Aguire GK, Zarahn E, D'Esposito M. (1998) The variability of human BOLD hemodynamic response. NeuroImage 7. S574.
- [2] Amaral, Selene da Rocha, Rabbani, S. R. and Caticha N. (2004) Multigrid priors for a Bayesian approach to fMRI. Neuroimage 23, 654-662.
- [3] Amaral, Selene da Rocha, Rabbani, S. R. and Caticha, N. (2007) BOLD response analysis by iterated local multigrid priors. NeuroImage 36, 361-369.
- [4] Amaral, Selene da Rocha. (2007) Distribuições a priori multiescala em fMRI: regiões cerebrais ativas e a resposta hemodinâmica. Tese (Doutorado). Universidade de São Paulo. FFCLRP.
- [5] Bamber, D. (1975) The Area above the Ordinal Dominance Graph and the Area below the Receiver Operating Characteristic Graph. J. Math Psychol 12, 387-415.
- [6] Beck, J. R. and Shultz, E. K. (1986). The Use of Relative Operating Characteristic (ROC) Curves in Test Performance Evaluation. Arch Pathol Lab. Med. 110, 13-20.
- [7] Bernardo, J. W. and Smith, A. F. M. (2003) Bayesian Theory. J. Wiley & Sons.
- [8] Buxton, Richard B. (2002) Introduction to Functional Magnetic Resonance Imaging. Cambridge Press.
- [9] De Araújo, D.B. (2002) Sobre neuroimagens funcionais por magnetoencefalografia e ressonância magnética: novos métodos e aplicacões. Tese (Doutorado). Universidade de São Paulo. FFCLRP.
- [10] Fisher, Michael E. (1974) The renormalization group in the theory of critical behavior. Reviews of Modern Physics, 46 No. 4.
- [11] Fisher, Michael E. (1994) Renormalization group theory: its basis and formulation in statistical physics. Reviews of Modern Physics, 70 No. 2.
- [12] Friston, K. J., Jezzard, P. and Turner, R. (1994) Analysis of Functional MRI Time-Series. Human Brain Mapping 1, 153-171.
- [13] Friston, K. J., Fletcher, P., Josephs, O. Holmes, A., Rugg, M. D., e Turner, R. (1998) Event-related fMRI: Characterizing differential responses. NeuroImage, 7, 30-40.
- [14] Friston, K. J., Holmes, A. P., Worsley, K. J., Poline, J. P., Frith, C. D., e Frackowiak, R. S. J. (1995) Statistical parametric maps in functional imaging: A general linear approach. Hum. Brain Mapping 2, 189-210.
- [15] Friston, K. J. et al. (2002) Classical and Bayesian Inference in Neuroimaging: Theory. NeuroImage 16, 465-483.
- [16] Friston, K. J. et al. (2002b) Classical and Bayesian Inference in Neuroimaging: applications. NeuroImage 16, 484-512.
- [17] Gao, J. H., Miller, I., Lai, S., Xiong, J. and Fox, P. T. (1996) Quantitative Assessment of Blood Inflow Effects in Functional MRI Signals. Magn. Reson. Med. 36, 314-319.
- [18] Hanley, J. A. (1989). Receiver Operating Characteristic (ROC) Methodology: The State of the Art. Critical Reviews in Diagnostic Imaging, 29(3), 307-335.
- [19] Hanley, J. A. (1996) The use of the binormal model for parametric roc analysis of quantitative diagnostic tests. Statistics in Medicine, 15, 1575-1585.
- [20] Huettel, Scott A., Song, Allen W. and MacCarthy, Gregory (2004) Functional magnetic resonance imaging. Sinaner Associates. Inc. USA.
- [21] Jezzard, P., Heinemann, F., Taylor, J., Depres, D., Wen, H., Balaban, R. S., and Turner, R. (1994) Comparion of EPI Gradient-Echo Contrast Change in Cat Brain Caused by Respiratory Challenges with Direct Simultaneous Evaluation of Cerebral Oxygenation via a Cranial Window. NMR in Biomed. 7, 35-44.
- [22] Kwong, K. K., Bellivean, J. W., Chesler, D. A., Goldberg, I. E., Weisskoff, R. M., Poncelet, B. P., Kennedy, D. N., Hoppel, B. E., Cohen, M. S., Turner, R., Cheng, H. M., Brady, T. J. and Rosen, B. R. (1992) Dynamic Magnetic Resonance Imaging of Human Brain Activity During Primary Sensory Stimulation. Proc. Natl. Acad. Sci. USA 89, 5675-5679.
- [23] Le. T. H and Hu, X. (1996) Retrospective Estimulation and Correction of Physiological Artifacts in fMRI by Direct Extraction of Physiological Activity from MR Data. Magn. Reson. Med. 35, 290-298.
- [24] Malonek, D. and Grinvald A. (1996) Interactions between electrical activity and cortical microcirculation revealed by imaging spectroscopy: Implications for functional brain imaging. Science 272, 551-554.
- [25] Nichols, T. SPM course 2006 in Wellcome Department of Imaging Neuroscience, Institute of Neurology, London.
- [26] Ogawa, S., Lee, T. M., Kay, A. R. and Tank, D. W. (1990) Brain Magnetic Resonance Imaging with Contrast dependent on Blood Oxygenation. Proc. Natl. Acad. Sci. USA 87, 9868-9872.
- [27] Ogawa, S., Lee. T. M., Nayak., A. S. and Glynn, P. (1990) Oxygenation-Sensitive Contrast in Magnetic Resonance Image of Rodent Brain at Higt Magnetic Fields. Magn. Reson. Med. 14. 68-78.
- [28] Turner, R., Le Bihan, D., Moonen, C. T. W., Despres, D. and Frank, J. (1991) Echo-Planar Time Course MRI of Cat Brain Oxygenation Changes. Magn. Reson. Med. 22. 159-166.
- [29] Woolrich et al. (2004b) Multilevel linear modelling for fMRI group analysis using bayesian inference. NeuroImage 21, 1732-1747.
- [30] Worsley, K. J., Marret, S., Neelin, P., Vandal, A. C., Friston, K. J., and Evans, A. C. (1996). A unified statistical approach for determining significant signals in images of cerebral activation. Hum. Brain Mapping 4, 58-73.

# **Livros Grátis**

( <http://www.livrosgratis.com.br> )

Milhares de Livros para Download:

[Baixar](http://www.livrosgratis.com.br/cat_1/administracao/1) [livros](http://www.livrosgratis.com.br/cat_1/administracao/1) [de](http://www.livrosgratis.com.br/cat_1/administracao/1) [Administração](http://www.livrosgratis.com.br/cat_1/administracao/1) [Baixar](http://www.livrosgratis.com.br/cat_2/agronomia/1) [livros](http://www.livrosgratis.com.br/cat_2/agronomia/1) [de](http://www.livrosgratis.com.br/cat_2/agronomia/1) [Agronomia](http://www.livrosgratis.com.br/cat_2/agronomia/1) [Baixar](http://www.livrosgratis.com.br/cat_3/arquitetura/1) [livros](http://www.livrosgratis.com.br/cat_3/arquitetura/1) [de](http://www.livrosgratis.com.br/cat_3/arquitetura/1) [Arquitetura](http://www.livrosgratis.com.br/cat_3/arquitetura/1) [Baixar](http://www.livrosgratis.com.br/cat_4/artes/1) [livros](http://www.livrosgratis.com.br/cat_4/artes/1) [de](http://www.livrosgratis.com.br/cat_4/artes/1) [Artes](http://www.livrosgratis.com.br/cat_4/artes/1) [Baixar](http://www.livrosgratis.com.br/cat_5/astronomia/1) [livros](http://www.livrosgratis.com.br/cat_5/astronomia/1) [de](http://www.livrosgratis.com.br/cat_5/astronomia/1) [Astronomia](http://www.livrosgratis.com.br/cat_5/astronomia/1) [Baixar](http://www.livrosgratis.com.br/cat_6/biologia_geral/1) [livros](http://www.livrosgratis.com.br/cat_6/biologia_geral/1) [de](http://www.livrosgratis.com.br/cat_6/biologia_geral/1) [Biologia](http://www.livrosgratis.com.br/cat_6/biologia_geral/1) [Geral](http://www.livrosgratis.com.br/cat_6/biologia_geral/1) [Baixar](http://www.livrosgratis.com.br/cat_8/ciencia_da_computacao/1) [livros](http://www.livrosgratis.com.br/cat_8/ciencia_da_computacao/1) [de](http://www.livrosgratis.com.br/cat_8/ciencia_da_computacao/1) [Ciência](http://www.livrosgratis.com.br/cat_8/ciencia_da_computacao/1) [da](http://www.livrosgratis.com.br/cat_8/ciencia_da_computacao/1) [Computação](http://www.livrosgratis.com.br/cat_8/ciencia_da_computacao/1) [Baixar](http://www.livrosgratis.com.br/cat_9/ciencia_da_informacao/1) [livros](http://www.livrosgratis.com.br/cat_9/ciencia_da_informacao/1) [de](http://www.livrosgratis.com.br/cat_9/ciencia_da_informacao/1) [Ciência](http://www.livrosgratis.com.br/cat_9/ciencia_da_informacao/1) [da](http://www.livrosgratis.com.br/cat_9/ciencia_da_informacao/1) [Informação](http://www.livrosgratis.com.br/cat_9/ciencia_da_informacao/1) [Baixar](http://www.livrosgratis.com.br/cat_7/ciencia_politica/1) [livros](http://www.livrosgratis.com.br/cat_7/ciencia_politica/1) [de](http://www.livrosgratis.com.br/cat_7/ciencia_politica/1) [Ciência](http://www.livrosgratis.com.br/cat_7/ciencia_politica/1) [Política](http://www.livrosgratis.com.br/cat_7/ciencia_politica/1) [Baixar](http://www.livrosgratis.com.br/cat_10/ciencias_da_saude/1) [livros](http://www.livrosgratis.com.br/cat_10/ciencias_da_saude/1) [de](http://www.livrosgratis.com.br/cat_10/ciencias_da_saude/1) [Ciências](http://www.livrosgratis.com.br/cat_10/ciencias_da_saude/1) [da](http://www.livrosgratis.com.br/cat_10/ciencias_da_saude/1) [Saúde](http://www.livrosgratis.com.br/cat_10/ciencias_da_saude/1) [Baixar](http://www.livrosgratis.com.br/cat_11/comunicacao/1) [livros](http://www.livrosgratis.com.br/cat_11/comunicacao/1) [de](http://www.livrosgratis.com.br/cat_11/comunicacao/1) [Comunicação](http://www.livrosgratis.com.br/cat_11/comunicacao/1) [Baixar](http://www.livrosgratis.com.br/cat_12/conselho_nacional_de_educacao_-_cne/1) [livros](http://www.livrosgratis.com.br/cat_12/conselho_nacional_de_educacao_-_cne/1) [do](http://www.livrosgratis.com.br/cat_12/conselho_nacional_de_educacao_-_cne/1) [Conselho](http://www.livrosgratis.com.br/cat_12/conselho_nacional_de_educacao_-_cne/1) [Nacional](http://www.livrosgratis.com.br/cat_12/conselho_nacional_de_educacao_-_cne/1) [de](http://www.livrosgratis.com.br/cat_12/conselho_nacional_de_educacao_-_cne/1) [Educação - CNE](http://www.livrosgratis.com.br/cat_12/conselho_nacional_de_educacao_-_cne/1) [Baixar](http://www.livrosgratis.com.br/cat_13/defesa_civil/1) [livros](http://www.livrosgratis.com.br/cat_13/defesa_civil/1) [de](http://www.livrosgratis.com.br/cat_13/defesa_civil/1) [Defesa](http://www.livrosgratis.com.br/cat_13/defesa_civil/1) [civil](http://www.livrosgratis.com.br/cat_13/defesa_civil/1) [Baixar](http://www.livrosgratis.com.br/cat_14/direito/1) [livros](http://www.livrosgratis.com.br/cat_14/direito/1) [de](http://www.livrosgratis.com.br/cat_14/direito/1) [Direito](http://www.livrosgratis.com.br/cat_14/direito/1) [Baixar](http://www.livrosgratis.com.br/cat_15/direitos_humanos/1) [livros](http://www.livrosgratis.com.br/cat_15/direitos_humanos/1) [de](http://www.livrosgratis.com.br/cat_15/direitos_humanos/1) [Direitos](http://www.livrosgratis.com.br/cat_15/direitos_humanos/1) [humanos](http://www.livrosgratis.com.br/cat_15/direitos_humanos/1) [Baixar](http://www.livrosgratis.com.br/cat_16/economia/1) [livros](http://www.livrosgratis.com.br/cat_16/economia/1) [de](http://www.livrosgratis.com.br/cat_16/economia/1) [Economia](http://www.livrosgratis.com.br/cat_16/economia/1) [Baixar](http://www.livrosgratis.com.br/cat_17/economia_domestica/1) [livros](http://www.livrosgratis.com.br/cat_17/economia_domestica/1) [de](http://www.livrosgratis.com.br/cat_17/economia_domestica/1) [Economia](http://www.livrosgratis.com.br/cat_17/economia_domestica/1) [Doméstica](http://www.livrosgratis.com.br/cat_17/economia_domestica/1) [Baixar](http://www.livrosgratis.com.br/cat_18/educacao/1) [livros](http://www.livrosgratis.com.br/cat_18/educacao/1) [de](http://www.livrosgratis.com.br/cat_18/educacao/1) [Educação](http://www.livrosgratis.com.br/cat_18/educacao/1) [Baixar](http://www.livrosgratis.com.br/cat_19/educacao_-_transito/1) [livros](http://www.livrosgratis.com.br/cat_19/educacao_-_transito/1) [de](http://www.livrosgratis.com.br/cat_19/educacao_-_transito/1) [Educação - Trânsito](http://www.livrosgratis.com.br/cat_19/educacao_-_transito/1) [Baixar](http://www.livrosgratis.com.br/cat_20/educacao_fisica/1) [livros](http://www.livrosgratis.com.br/cat_20/educacao_fisica/1) [de](http://www.livrosgratis.com.br/cat_20/educacao_fisica/1) [Educação](http://www.livrosgratis.com.br/cat_20/educacao_fisica/1) [Física](http://www.livrosgratis.com.br/cat_20/educacao_fisica/1) [Baixar](http://www.livrosgratis.com.br/cat_21/engenharia_aeroespacial/1) [livros](http://www.livrosgratis.com.br/cat_21/engenharia_aeroespacial/1) [de](http://www.livrosgratis.com.br/cat_21/engenharia_aeroespacial/1) [Engenharia](http://www.livrosgratis.com.br/cat_21/engenharia_aeroespacial/1) [Aeroespacial](http://www.livrosgratis.com.br/cat_21/engenharia_aeroespacial/1) [Baixar](http://www.livrosgratis.com.br/cat_22/farmacia/1) [livros](http://www.livrosgratis.com.br/cat_22/farmacia/1) [de](http://www.livrosgratis.com.br/cat_22/farmacia/1) [Farmácia](http://www.livrosgratis.com.br/cat_22/farmacia/1) [Baixar](http://www.livrosgratis.com.br/cat_23/filosofia/1) [livros](http://www.livrosgratis.com.br/cat_23/filosofia/1) [de](http://www.livrosgratis.com.br/cat_23/filosofia/1) [Filosofia](http://www.livrosgratis.com.br/cat_23/filosofia/1) [Baixar](http://www.livrosgratis.com.br/cat_24/fisica/1) [livros](http://www.livrosgratis.com.br/cat_24/fisica/1) [de](http://www.livrosgratis.com.br/cat_24/fisica/1) [Física](http://www.livrosgratis.com.br/cat_24/fisica/1) [Baixar](http://www.livrosgratis.com.br/cat_25/geociencias/1) [livros](http://www.livrosgratis.com.br/cat_25/geociencias/1) [de](http://www.livrosgratis.com.br/cat_25/geociencias/1) [Geociências](http://www.livrosgratis.com.br/cat_25/geociencias/1) [Baixar](http://www.livrosgratis.com.br/cat_26/geografia/1) [livros](http://www.livrosgratis.com.br/cat_26/geografia/1) [de](http://www.livrosgratis.com.br/cat_26/geografia/1) [Geografia](http://www.livrosgratis.com.br/cat_26/geografia/1) [Baixar](http://www.livrosgratis.com.br/cat_27/historia/1) [livros](http://www.livrosgratis.com.br/cat_27/historia/1) [de](http://www.livrosgratis.com.br/cat_27/historia/1) [História](http://www.livrosgratis.com.br/cat_27/historia/1) [Baixar](http://www.livrosgratis.com.br/cat_31/linguas/1) [livros](http://www.livrosgratis.com.br/cat_31/linguas/1) [de](http://www.livrosgratis.com.br/cat_31/linguas/1) [Línguas](http://www.livrosgratis.com.br/cat_31/linguas/1)

[Baixar](http://www.livrosgratis.com.br/cat_28/literatura/1) [livros](http://www.livrosgratis.com.br/cat_28/literatura/1) [de](http://www.livrosgratis.com.br/cat_28/literatura/1) [Literatura](http://www.livrosgratis.com.br/cat_28/literatura/1) [Baixar](http://www.livrosgratis.com.br/cat_30/literatura_de_cordel/1) [livros](http://www.livrosgratis.com.br/cat_30/literatura_de_cordel/1) [de](http://www.livrosgratis.com.br/cat_30/literatura_de_cordel/1) [Literatura](http://www.livrosgratis.com.br/cat_30/literatura_de_cordel/1) [de](http://www.livrosgratis.com.br/cat_30/literatura_de_cordel/1) [Cordel](http://www.livrosgratis.com.br/cat_30/literatura_de_cordel/1) [Baixar](http://www.livrosgratis.com.br/cat_29/literatura_infantil/1) [livros](http://www.livrosgratis.com.br/cat_29/literatura_infantil/1) [de](http://www.livrosgratis.com.br/cat_29/literatura_infantil/1) [Literatura](http://www.livrosgratis.com.br/cat_29/literatura_infantil/1) [Infantil](http://www.livrosgratis.com.br/cat_29/literatura_infantil/1) [Baixar](http://www.livrosgratis.com.br/cat_32/matematica/1) [livros](http://www.livrosgratis.com.br/cat_32/matematica/1) [de](http://www.livrosgratis.com.br/cat_32/matematica/1) [Matemática](http://www.livrosgratis.com.br/cat_32/matematica/1) [Baixar](http://www.livrosgratis.com.br/cat_33/medicina/1) [livros](http://www.livrosgratis.com.br/cat_33/medicina/1) [de](http://www.livrosgratis.com.br/cat_33/medicina/1) [Medicina](http://www.livrosgratis.com.br/cat_33/medicina/1) [Baixar](http://www.livrosgratis.com.br/cat_34/medicina_veterinaria/1) [livros](http://www.livrosgratis.com.br/cat_34/medicina_veterinaria/1) [de](http://www.livrosgratis.com.br/cat_34/medicina_veterinaria/1) [Medicina](http://www.livrosgratis.com.br/cat_34/medicina_veterinaria/1) [Veterinária](http://www.livrosgratis.com.br/cat_34/medicina_veterinaria/1) [Baixar](http://www.livrosgratis.com.br/cat_35/meio_ambiente/1) [livros](http://www.livrosgratis.com.br/cat_35/meio_ambiente/1) [de](http://www.livrosgratis.com.br/cat_35/meio_ambiente/1) [Meio](http://www.livrosgratis.com.br/cat_35/meio_ambiente/1) [Ambiente](http://www.livrosgratis.com.br/cat_35/meio_ambiente/1) [Baixar](http://www.livrosgratis.com.br/cat_36/meteorologia/1) [livros](http://www.livrosgratis.com.br/cat_36/meteorologia/1) [de](http://www.livrosgratis.com.br/cat_36/meteorologia/1) [Meteorologia](http://www.livrosgratis.com.br/cat_36/meteorologia/1) [Baixar](http://www.livrosgratis.com.br/cat_45/monografias_e_tcc/1) [Monografias](http://www.livrosgratis.com.br/cat_45/monografias_e_tcc/1) [e](http://www.livrosgratis.com.br/cat_45/monografias_e_tcc/1) [TCC](http://www.livrosgratis.com.br/cat_45/monografias_e_tcc/1) [Baixar](http://www.livrosgratis.com.br/cat_37/multidisciplinar/1) [livros](http://www.livrosgratis.com.br/cat_37/multidisciplinar/1) [Multidisciplinar](http://www.livrosgratis.com.br/cat_37/multidisciplinar/1) [Baixar](http://www.livrosgratis.com.br/cat_38/musica/1) [livros](http://www.livrosgratis.com.br/cat_38/musica/1) [de](http://www.livrosgratis.com.br/cat_38/musica/1) [Música](http://www.livrosgratis.com.br/cat_38/musica/1) [Baixar](http://www.livrosgratis.com.br/cat_39/psicologia/1) [livros](http://www.livrosgratis.com.br/cat_39/psicologia/1) [de](http://www.livrosgratis.com.br/cat_39/psicologia/1) [Psicologia](http://www.livrosgratis.com.br/cat_39/psicologia/1) [Baixar](http://www.livrosgratis.com.br/cat_40/quimica/1) [livros](http://www.livrosgratis.com.br/cat_40/quimica/1) [de](http://www.livrosgratis.com.br/cat_40/quimica/1) [Química](http://www.livrosgratis.com.br/cat_40/quimica/1) [Baixar](http://www.livrosgratis.com.br/cat_41/saude_coletiva/1) [livros](http://www.livrosgratis.com.br/cat_41/saude_coletiva/1) [de](http://www.livrosgratis.com.br/cat_41/saude_coletiva/1) [Saúde](http://www.livrosgratis.com.br/cat_41/saude_coletiva/1) [Coletiva](http://www.livrosgratis.com.br/cat_41/saude_coletiva/1) [Baixar](http://www.livrosgratis.com.br/cat_42/servico_social/1) [livros](http://www.livrosgratis.com.br/cat_42/servico_social/1) [de](http://www.livrosgratis.com.br/cat_42/servico_social/1) [Serviço](http://www.livrosgratis.com.br/cat_42/servico_social/1) [Social](http://www.livrosgratis.com.br/cat_42/servico_social/1) [Baixar](http://www.livrosgratis.com.br/cat_43/sociologia/1) [livros](http://www.livrosgratis.com.br/cat_43/sociologia/1) [de](http://www.livrosgratis.com.br/cat_43/sociologia/1) [Sociologia](http://www.livrosgratis.com.br/cat_43/sociologia/1) [Baixar](http://www.livrosgratis.com.br/cat_44/teologia/1) [livros](http://www.livrosgratis.com.br/cat_44/teologia/1) [de](http://www.livrosgratis.com.br/cat_44/teologia/1) [Teologia](http://www.livrosgratis.com.br/cat_44/teologia/1) [Baixar](http://www.livrosgratis.com.br/cat_46/trabalho/1) [livros](http://www.livrosgratis.com.br/cat_46/trabalho/1) [de](http://www.livrosgratis.com.br/cat_46/trabalho/1) [Trabalho](http://www.livrosgratis.com.br/cat_46/trabalho/1) [Baixar](http://www.livrosgratis.com.br/cat_47/turismo/1) [livros](http://www.livrosgratis.com.br/cat_47/turismo/1) [de](http://www.livrosgratis.com.br/cat_47/turismo/1) [Turismo](http://www.livrosgratis.com.br/cat_47/turismo/1)